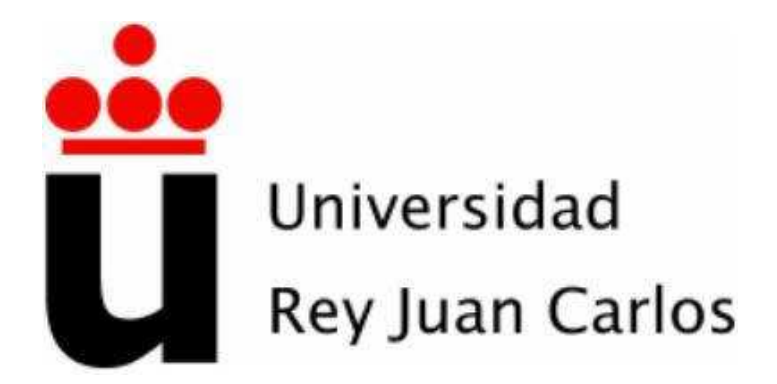

# ESCUELA TÉCNICA SUPERIOR DE INGENIERÍA DE TELECOMUNICACIÓN

GRADO EN INGENIERÍA EN TECNOLOGÍAS DE LA TELECOMUNICACIÓN

TRABAJO FIN DE GRADO

ACTUALIZACIÓN Y VALIDACIÓN DEL MODELO DE DISEÑO DE REDES HÍBRIDAS

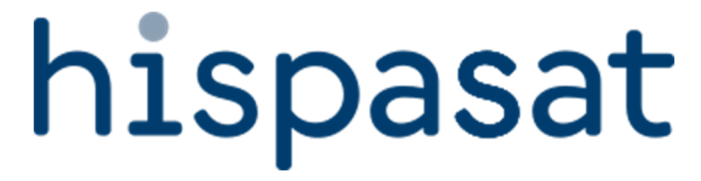

Autoría: Pablo Barquero Villanueva Tutoría Académica: Ángel Álvaro Sánchez Tutoría de empresa: Belén Castro Magán

Curso académico 2023/2024

*©2023 <Pablo Barquero Villanueva> Algunos derechos reservados Este documento se distribuye bajo la licencia "Atribución 4.0 Internacional" de Creative Commons, disponible en: https://creativecommons.org/licenses/by/4.0/deed.es*

# **RESUMEN**

El principal objetivo de este trabajo de Fin de Grado es desarrollar un proceso que sirva para **diseñar una red híbrida empleando un satélite widebeam y uno HTS**, satisfaciendo una necesidad de Hispasat y siendo el ejemplo aquí presentado **el primer diseño puesto en funcionamiento dentro de dicha empresa.** Además, a la vez que llevaba a cabo la función de desarrollo, he realizado una labor de **validación de los resultados obtenidos a través de las herramientas que había a mi disposición (que estaban en una fase de desarrollo), verificando la rigurosidad de estos y ajustándolos en caso de ser necesario.**

En lo que a la estructura del documento se refiere, se procederá de la siguiente manera:

En primer lugar, presentamos un apartado introductorio, donde se explica en qué consiste una red híbrida y por qué es necesario actualizar su diseño, acompañado de un diagrama de flujo mostrando el trabajo que esta llevaba. A su vez, se explican los dos tipos de satélites que se emplean en el nuevo proceso de diseño. Por otro lado, se realiza una contextualización sobre la situación actual en la industria espacial, cuyos resultados respaldan la necesidad de actualizar los procesos de diseño, tal y como se hace en el presente trabajo de Fin de Grado.

A continuación, se pasará al apartado de desarrollo. En él explicaremos como se realizaría el nuevo proceso de diseño de una red híbrida, paso por paso y en detalle, presentando las novedades que traen consigo los últimos modelos de satélites que están siendo puestos en órbita y cómo estas afectan a la hora de diseñar la misma.

En paralelo al desarrollo, se irá mostrando el ejemplo real realizado por mí para la empresa española Hispasat, donde se diseñó satisfactoriamente una red híbrida usando los satélites Amazonas3 y Amazonas Nexus, con el fin de clarificar todos los pasos seguidos.

En cuarto lugar, se exponen los resultados obtenidos, las conclusiones que pueden extraerse a raíz de estos y se proponen cuestiones a tratar en trabajos futuros.

Finalmente, se muestran las fuentes consultadas, de las que se ha obtenido la información necesaria para justificar el desarrollo que se ha plasmado en este documento.

# **DEDICATORIA**

A mis padres, hermano y abuelos, gracias por vuestro constante apoyo y todo el cariño que me habéis brindado durante todos estos años, que sin duda me ha permitido llegar hasta donde estoy.

A mi grupo de amigos "T.H.", gracias por ser mi segunda familia y por todas las tardes de risas en llamada que me permitían desconectar de los estudios cuando lo necesitaba.

A mis amigos de la universidad, gracias por acompañarme durante todos estos años, tanto en los buenos como en los malos momentos.

A mis compañeros de Ingeniería de Clientes de Hispasat, gracias por hacerme sentir como uno más desde el primer momento y por hacer que vaya cada día a trabajar con una sonrisa.

A mi tutor Ángel Álvaro Sánchez, gracias por contagiarme en tus clases tu pasión por la industria espacial, sin la cual no habría realizado este trabajo ni conocido a gente tan maravillosa.

# **INDICE DE CONTENIDOS**

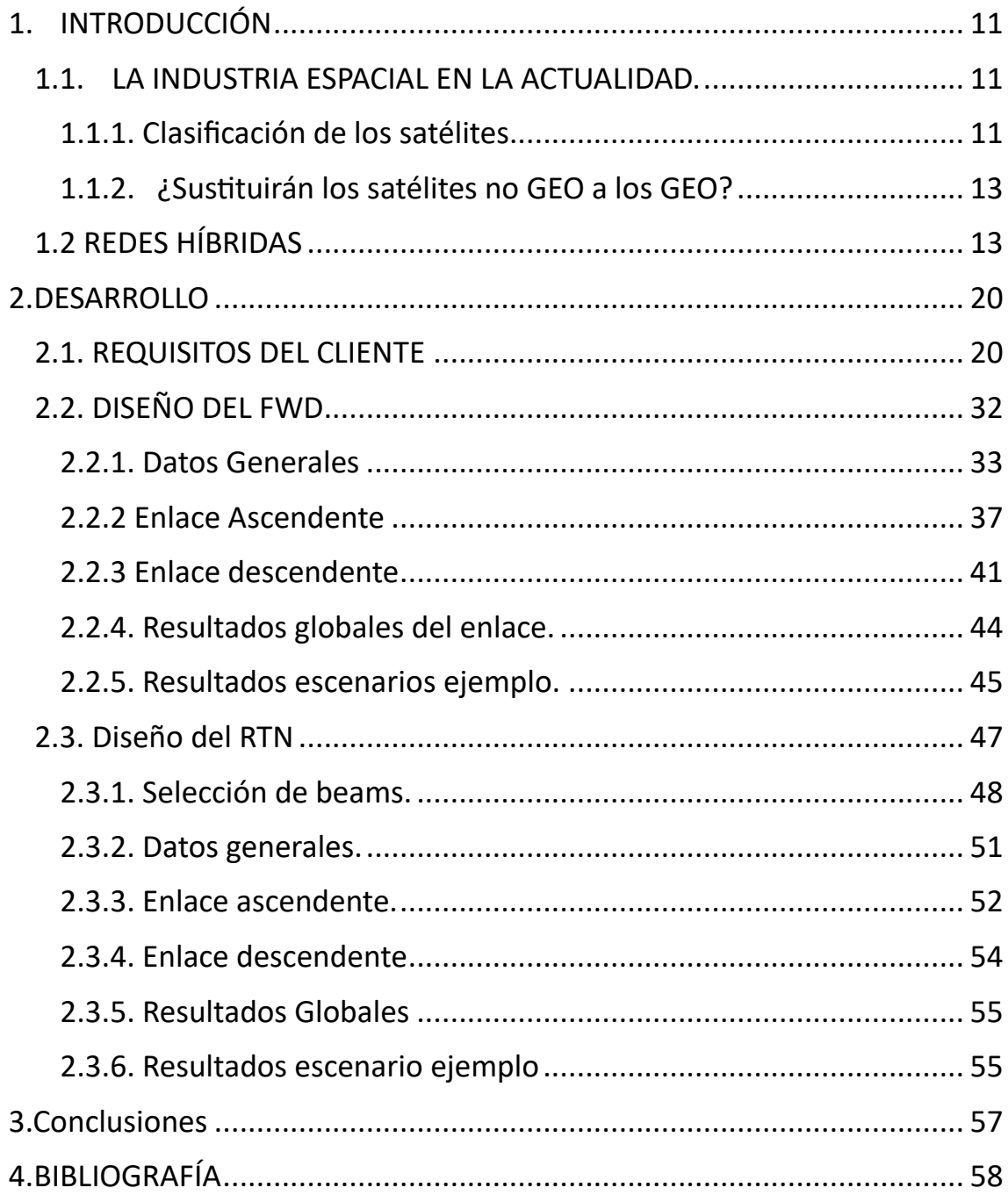

# **INDICE DE FIGURAS**

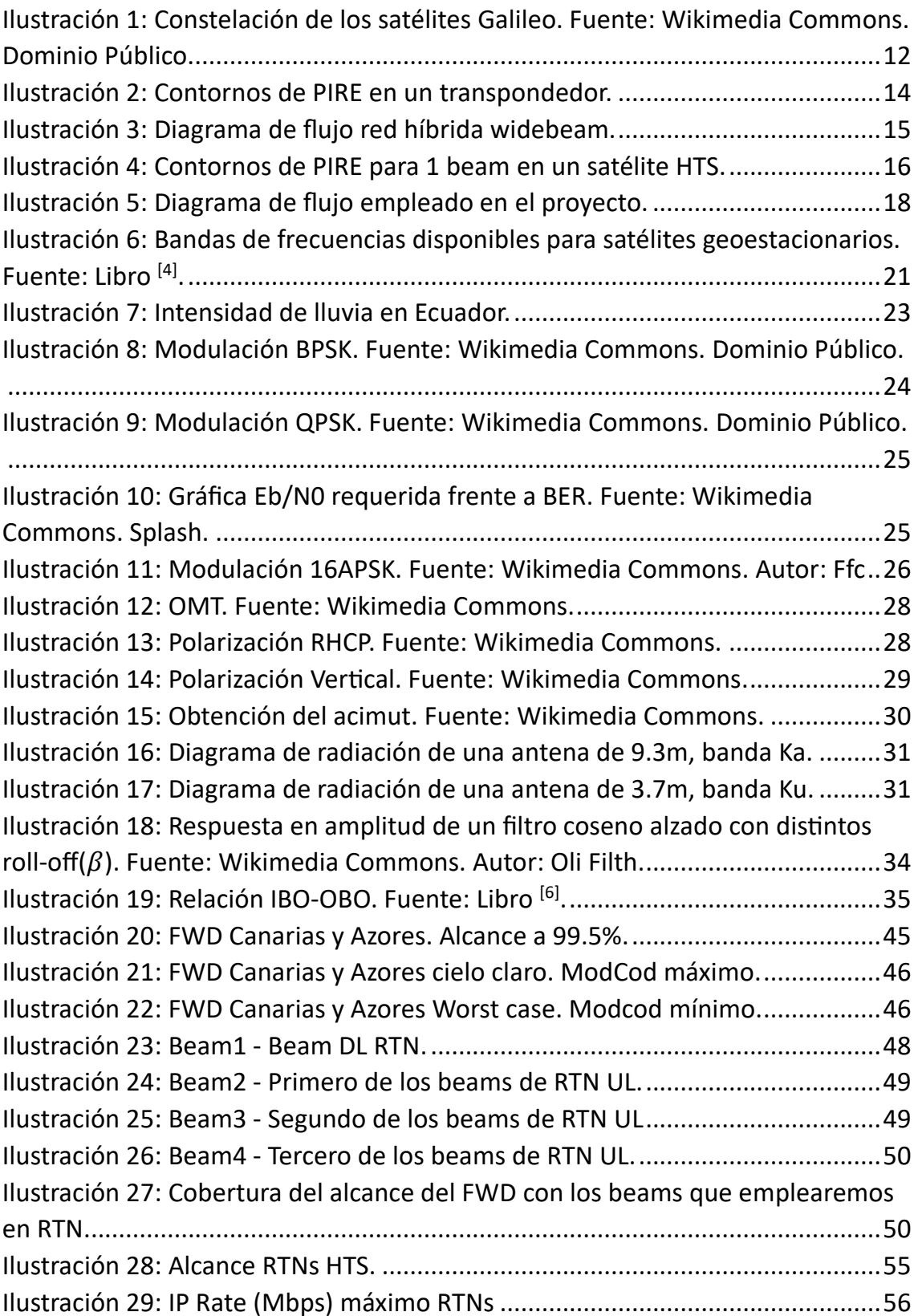

# **ÍNDICE DE TABLAS**

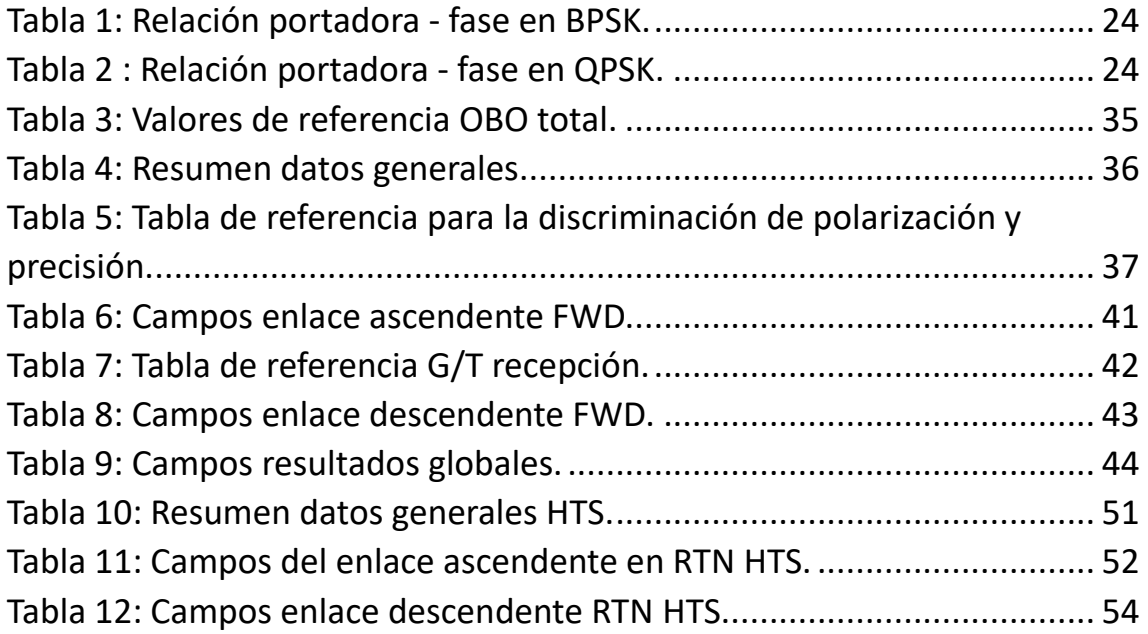

# **ÍNDICE DE ECUACIONES**

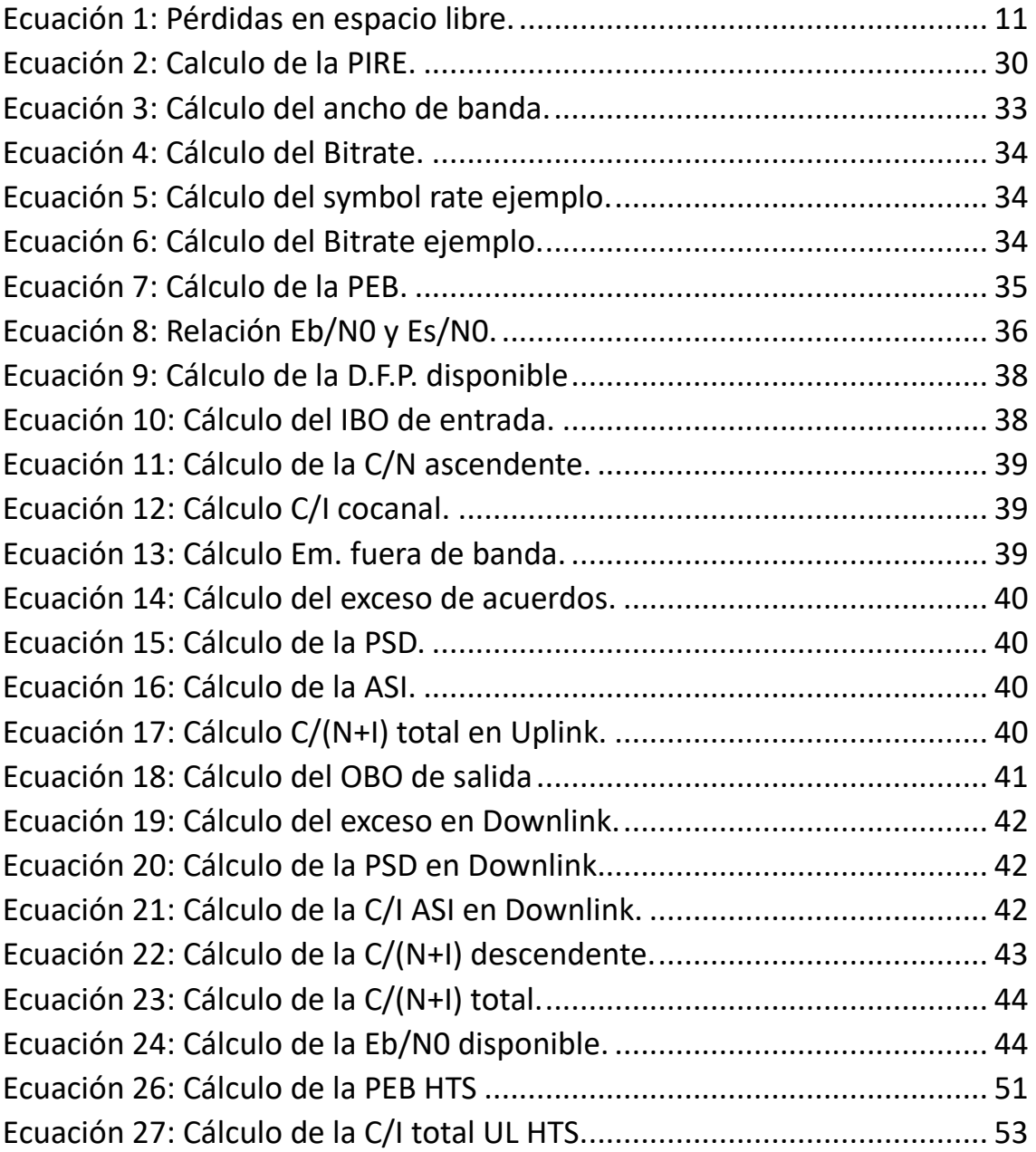

#### 1. INTRODUCCIÓN

Este apartado permitirá comprender el concepto de red híbrida, mostrando cómo se diseñaba hasta la fecha y las ventajas que tiene el modelo presentado en este trabajo de Fin de Grado frente a las necesidades del cliente. También se hablará de la industria espacial en la actualidad, se mencionarán los distintos tipos de satélites que se encuentran en órbita, que funciones cumplen cada uno y sus expectativas de futuro.

#### 1.1. LA INDUSTRIA ESPACIAL EN LA ACTUALIDAD.

#### 1.1.1. Clasificación de los satélites.

Existen varias formas de clasificar los satélites artificiales, siendo la más interesante de cara al desarrollo del presente trabajo en función de la altura con respecto a la Tierra.

Este factor, la altura, es bajo mi juicio de los más determinantes, sino el que más a la hora de hablar sobre un satélite, ya que de él podemos sacar mucha información con respecto a cómo esperamos que sea su funcionamiento. Por ello, vamos a nombrar las principales divisiones en función de la altura.

En orden de menor a mayor, nos encontramos en primer lugar con los satélites LEO (del inglés Low Earth Orbit). Situados a una altura inferior a la de los Cinturones de Van Allen en el cual no tendrían el tiempo de vida deseado debido a la alta radiación, destacan por ser idóneos para la observación de la Tierra, ya que necesitan una tecnología menos costosa (frente a la que necesitarían satélites a mayor distancia de la Tierra) para obtener imágenes debido a su proximidad a la misma.

De igual forma, son muy buenos en el marco de las comunicaciones si se emplean varios de ellos conformando una constelación debido a que las pérdidas de potencia causadas por la propagación en el espacio libre son mucho menores, al ser uno de los valores a tener en cuenta la distancia entre el centro de la Tierra, de tal forma que a mayor distancia mayor será este valor. Es decir, requieren de menos potencia de transmisión y sensibilidad de recepción que aquellos más alejados de nuestro planeta.

> $Lf s[dB] = 92.44 + 20 \log(d[km]) + 20 \log(f[GHz])$ Ecuación 1: Pérdidas en espacio libre.

La principal desventaja que presentan este tipo de satélites es que para conseguir mantenerse a una altura tan "baja" deben conseguir una velocidad muy superior a la de rotación terrestre, de tal forma que dan una vuelta a la Tierra en un periodo de tiempo no superior a las 2 horas, es decir, si contamos con un único satélite LEO no vamos a disponer de conectividad las 24 horas del día, ya que en muchos instantes de tiempo el satélite va a estar fuera del ángulo de haz de la antena situada en la estación terrena.

Debido a esta falta de conectividad surge el concepto de constelación de satélites, que se basa en lanzar varios satélites a una misma altura y posición orbital con una diferencia de tiempo entre ellos tal que se garantice dicha conexión durante una franja de tiempo suficiente para cumplir con la misión de este.

En segundo lugar, encontramos los satélites MEO ("Medium Earth Orbit") que como su nombre indica son aquellos situados en una órbita intermedia entre la de los LEO y la de los GEO ("Geosynchronous Ecuatorial Orbit"). Entre sus satélites más famosos destacan los encargados del sistema GPS (la constelación NAVSTAR GPS) o la constelación europea Galileo.

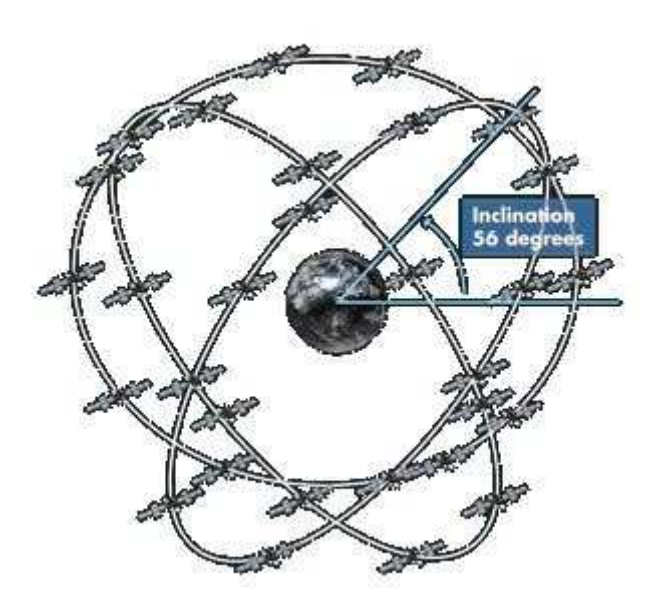

*Ilustración 1: Constelación de los satélites Galileo. Fuente: Wikimedia Commons. Dominio Público.* 

Finalmente, tenemos las órbitas GEO, que son aquellas situadas a una altura de la Tierra de 35.786km. Esta altura es clave para poder comprender las posibilidades que ofrecen los satélites situados en ella, pues como hemos mencionado con anterioridad es la altura a la cual consiguen realizar una órbita completa en un tiempo igual al de nuestro planeta, por lo que a efectos prácticos parece que están estáticos, cubriendo una gran parte de este en lo que a cobertura se refiere (un tercio del planeta, sin contar los polos). De esta forma, resulta mucho más sencillo apuntar una antena hacia un satélite.

Entre sus usos más comunes destacan los de telecomunicaciones y video, usando antenas que pueden estar situadas en una estación terrena, en un barco, avión o hasta en trenes de alta velocidad. Si bien estos usos se nombran rápidamente, son increíblemente importantes en un planeta tan interconectado como es el nuestro. Otro de los puntos a favor de estos satélites es que ayudan a la conectividad en zonas remotas del mundo donde las comunicaciones por fibra o enlaces terrestres no son capaces de llegar, ayudando a reducir la brecha digital que hay en ellas con respecto al resto.

Por otro lado, suelen ser satélites considerablemente más caros, ya que requieren mucho más combustible para llegar hasta su órbita y más ancho de banda y potencia en sus transpondedores, entre otros factores.

## 1.1.2. ¿Sustituirán los satélites no GEO a los GEO?

A la vista de todos está que nos encontramos en una década de crecimiento exponencial en lo que al número de satélites en órbita se refiere, potenciada principalmente por empresas privadas como son SpaceX, OneWeb o Amazon [1]. Las cifras que se manejan hablan de alrededor de 100.000 satélites lanzados en megaconstelaciones durante la próxima década en órbita baja, lo cual ha causado conmoción, entre otros, en 2 flancos:

Por un lado, si ya con anterioridad sólo un pequeño porcentaje de los satélites en el espacio estaban activos, con las cantidades previstas el problema de la basura espacial gana una alta importancia, por lo que habría que buscar alguna forma eficaz de eliminarla.

Por otro lado, el hecho de tener este vasto número de satélites afecta a la observación astronómica llevada a cabo desde la Tierra, causando la denominada contaminación lumínica [2].

Sin embargo, este aumento en órbitas bajas no tiene por qué implicar una disminución en el número de satélites GEO, ya que estos siguen siendo vitales para comunicaciones y televisión. Además, es más que probable que se acaben usando satélites LEO o MEO en un paso intermedio entre segmento terreno y un satélite GEO, es decir, pueden coexistir.

Analizando el estado del arte y los planes de negocio de las diferentes compañías del sector podemos observar que hay mercado para las dos aproximaciones.

## 1.2 REDES HÍBRIDAS

En el campo de las redes satelitales, se considera una red híbrida a un enlace que permite diferentes topologías de red, requiriendo para su funcionamiento varios satélites activos. La necesidad principal que cubren este tipo de redes es la **optimización de recursos disponibles dentro de los satélites**, ya que permite emplear conjuntamente capacidades de estos para un único escenario.

Hasta recientemente se han estado utilizando satélites de tipo widebeam de forma casi exclusiva para el diseño de estas. Este tipo de satélite GEO son aquellos en los que se trata de cubrir un área geográfica considerablemente grande a costa de no ser tan eficientes en términos de potencia.

Aquí debemos introducir el concepto de transpondedor (combinación de los términos ingleses transmitter y receiver), que no es más que un dispositivo electrónico que se encarga, como su propio nombre indica, de recibir y enviar señales de radiofrecuencia. Los rangos de frecuencia en las que operan los satélites widebeam para cada tipo de bandas (C, Ku y Ka) están a su vez dividido en estos transpondedores, los cuales pueden variar en tamaño.

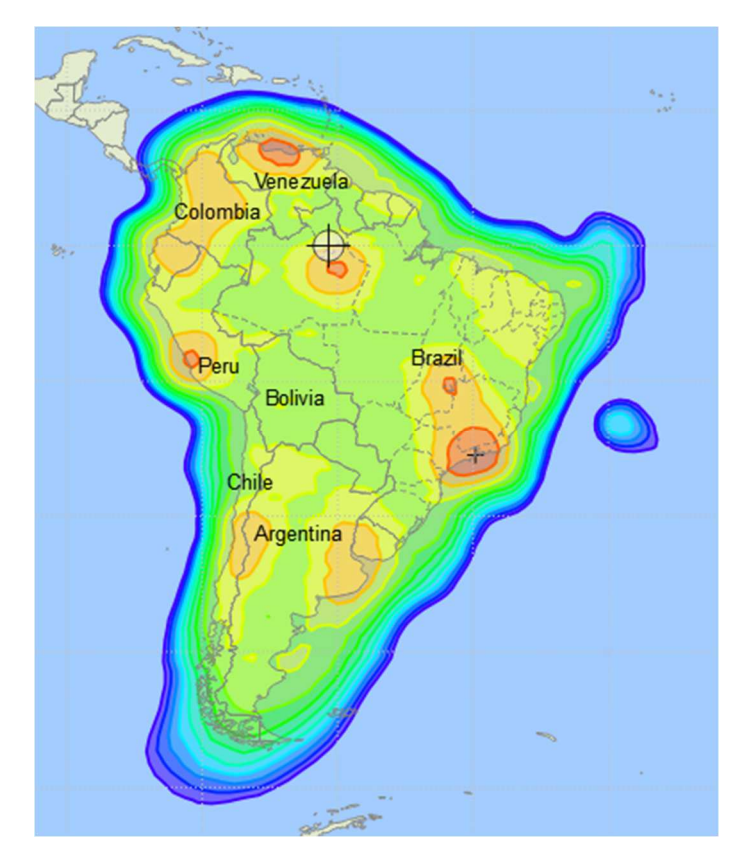

*Ilustración 2: Contornos de PIRE en un transpondedor.* 

Normalmente, para una misma banda de frecuencias (supongamos, por ejemplo, Ku) si quisiéramos buscar al igual que en la ilustración anterior la PIRE para una ciudad o país determinado apenas notaríamos el cambio entre un transpondedor u otro y, como podemos ver, cubre una zona considerablemente amplia.

Tras explicar en qué consiste un satélite widebeam, podemos mostrar cual era el diagrama de flujo de trabajo para el diseño de una red híbrida:

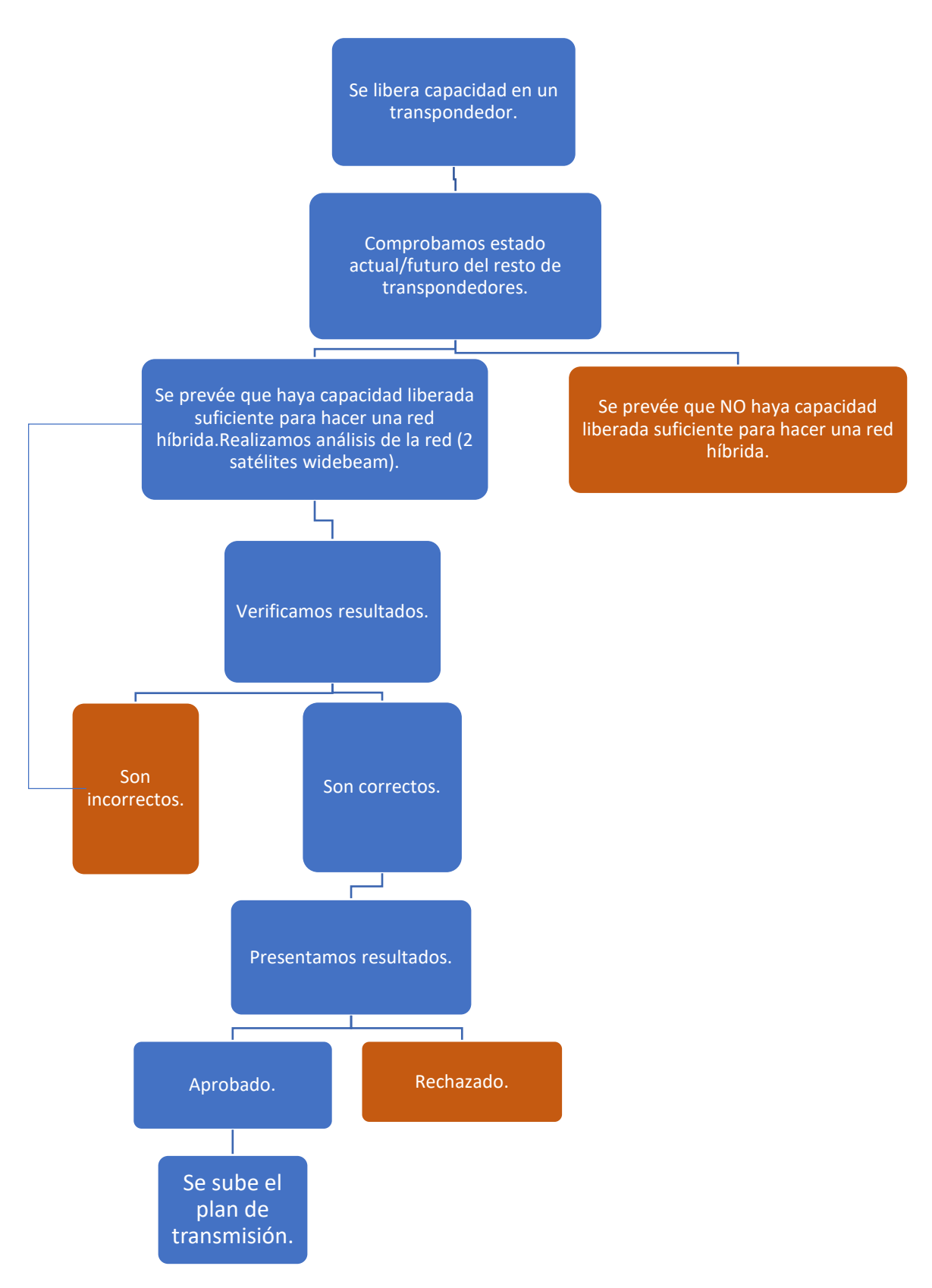

*Ilustración 3: Diagrama de flujo red híbrida widebeam.* 

En primer lugar, para poder llevar a cabo el diseño de una red híbrida hay 2 componentes clave que necesitamos, 2 satélites y capacidad disponible. La capacidad disponible la podemos obtener porque alguno de los transpondedores no tenga/vaya a tener a priori un cliente ocupándola (esto no implica que dicha capacidad deje de ser ofertada para otros proyectos mientras tanto, sino simplemente que a la hora de realizar el diseño se consideró que podría ser beneficioso realizar el análisis).

Una vez que tenemos clara cual es la capacidad que vamos a destinar a nuestro diseño, pasamos a realizar el balance de enlace tanto para el Outbound (en adelante FWD), como para el Inbound (en adelante RTN), para posteriormente verificar nuestros resultados empleando alguna herramienta de simulación de balances de enlace (en mi caso para este tipo de balances empleo HispaSim<sup>[3]</sup>, en adelante HSIM).

Una vez contrastados los valores con los obtenidos en HSIM, si estos son correctos pasamos a presentar el plan de transmisión y en caso de obtener el visto bueno lo subimos a alguna plataforma donde esté disponible para entrar en funcionamiento y a ofertar dicha capacidad.

Sin embargo, el continuo desarrollo de la industria ha derivado en un cambio de curso en el que se están viendo envueltas las principales compañías del sector a favor de la implementación de satélites denominados HTS (High - Throughput Satellite), que como su propio nombre indica se caracterizan por ofrecer una gran potencia en un contorno o área geográfica menor (denominado beam o spot de usuario), ya veremos cuando diseñemos el balance de RTN como necesitaremos varios beams o spots de usuario para cubrir la zona designada en el FWD.

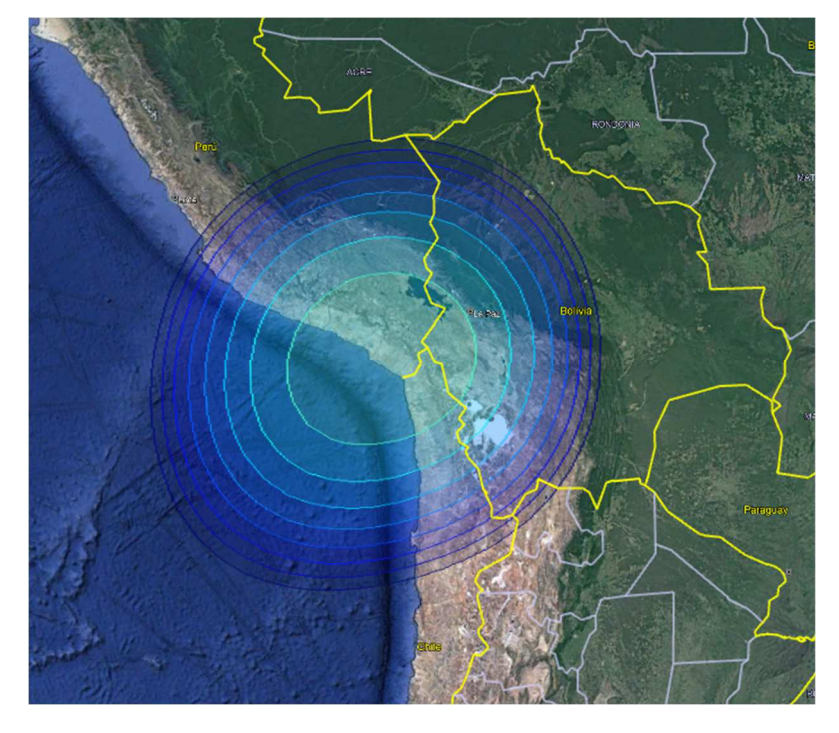

*Ilustración 4: Contornos de PIRE para 1 beam en un satélite HTS.* 

Otra de las ventajas frente a los satélites widebeam es que las frecuencias de los beams pueden reutilizarse, eso sí, no podemos reutilizarlas en beams contiguos o relativamente cercanos.

En lo que a arquitectura de este tipo de satélites se refiere, lo más destacado es que existe la posibilidad de que cuenten con un dispositivo electrónico denominado DTP (del inglés Digital Transparent Processor) que dota de una gran versatilidad al satélite. Este elemento permite reconfigurar el enrutado de los canales, así como el multicast y el broadcast. Aquí desaparece el concepto de transpondedor y se emplean canales en su lugar. Los tubos, conocidos como TWTA y que existen también en widebeam, pueden ser compartidos o no por varios beams. Cabe resaltar que para cada beam contamos con **dos anchos de banda disponibles**, uno para FWD y otro para RTN. De esta forma, a la hora de hacer el balance deberá hacerse una comprobación de si hay ancho de banda disponible en alguno de los beams (en FWD y/o RTN, dependiendo del escenario al que nos enfrrentemos) que comparten TWTA, ya que, aunque la potencia y almacenamiento destinados a un beam esté cubierto, quizás en el otro sí haya hueco y dentro de un mismo TWTA puede redistribuirse, por lo que no habría problema.

Una limitación que conlleva la inserción de DTP en el satélite es la imposición del Elementary bandwidth, de aquí en adelante EB, ancho de banda que debe incluirse cada vez que se inserte una nueva conexión (no es necesario ni al principio ni al final del ancho de banda designado para el beam). Este valor representa la granularidad de muestreo y depende del ancho de banda total del satélite dividido entre 1024, que representa el número de estados que tiene. El ancho de banda total designado para las portadoras que queramos emplear deberá ser un múltiplo de EB.

Cabe destacar que en un mismo satélite puede haber una combinación de ambos, dando de esta forma cobertura en una parte del mundo usando widebeam y en otra con HTS, este no es el caso sobre el que hemos realizado nuestro estudio, ya que lo que vamos a tratar en el apartado de desarrollo consistirá en el caso de una conexión usando 2 satélites diferentes, uno para el FWD (el satélite widebeam) y otro para el RTN (el HTS).

En lo que a las necesidades que cubre el nuevo diseño de redes híbridas que se propone en este trabajo de Fin de Grado, estas siguen siendo las mismas que teníamos con el formato anterior de diseño, seguimos tratando de optimizar las capacidades disponibles para sacar el mayor rendimiento posible (lo que equivale a un mayor rédito económico).

Sin embargo, la explicación aportada sobre los satélites HTS muestra que hay varias ventajas en el nuevo diseño que se propondrá en el siguiente apartado:

-Al poder reutilizar frecuencias, en particular aquellas en Ku que son más demandadas por determinados servicios, es **más sencillo encontrar clientes interesados en adquirir esta capacidad**.

-Con **una única red** se puede ofrecer un **servicio mul5cast o broadcast**, lo que antes requería varias redes iguales para obtener los mismos resultados.

-**Se reduce la posibilidad de no poder ofrecer servicio debido a la región en la que se desea operar**. Existe la posibilidad de cambiar la capacidad disponible entre beams que comparten TWTA, por lo que en función de la previsión de venta en cada uno de ellos se pueden ajustar. Como los beams que comparten TWTA no tienen por qué estar en la misma región, si un día llega un determinado cliente y pide una red en una región concreta es más probable que se le pueda ofrecer.

# -**Se puede dar salida a capacidad libre en FWD o RTN en beams en los que existe una gran descompensación entre los anchos de banda disponible para ambos**.

Mostradas las ventajas del diseño que se propone, el diagrama de flujo de trabajo que se ha seguido para la realización de este proyecto es el siguiente:

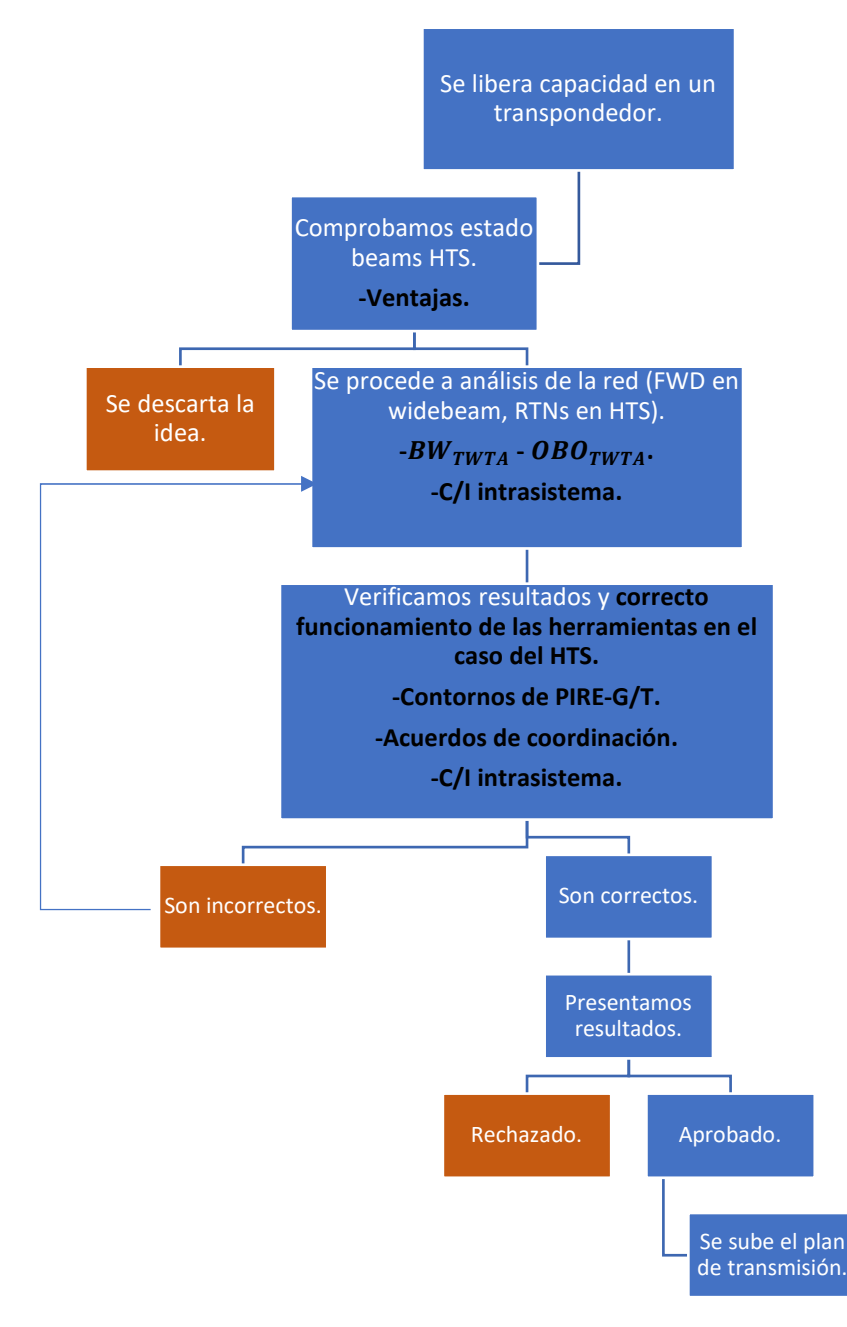

*Ilustración 5: Diagrama de flujo empleado en el proyecto.* 

 Este es el diagrama de flujo de trabajo que ha seguido el trabajo de Fin de Grado aquí expuesto. En él, podemos observar que estamos en una situación en la que se acaba de liberar un transpondedor completo y, tras observar las capacidades disponibles de nuestros beams en la región donde operaba (que como veremos en el apartado de desarrollo es Europa-Europa), identificamos que en varios de ellos es posible alcanzar dicha capacidad de RTN empleando la capacidad de subida que tienen estos beams, ya **que existe un gran desequilibrio entre la capacidad vendida empleada para FWD y para RTN y esta es una forma de darle salida.**

Tras esto, se pasó a realizar el análisis técnico tanto para el FWD, que sería ocupado por el transpondedor, como para los RTNs, almacenados en varios beams. Los pasos seguidos para el análisis vienen descritos detalladamente en el apartado de desarrollo.

Posteriormente, se procede a verificar los resultados obtenidos, empleando varias herramientas que se encuentran en desarrollo. En este paso, **validé el funcionamiento de dichas herramientas**, prestando especial atención a la rigurosidad de los resultados y a que los componentes seleccionados en cada caso fueran los correctos, destacando sobre el resto los contornos de PIRE y G/T sobre los que se estaba trabajando, la C/I intrasistema asociada a dicho valor y el no saltarnos los acuerdos de coordinación (concepto que se explica en el apartado de desarrollo) y que se estaban seleccionando para cada rango de frecuencias correctamente los valores acordados en los distintos grados de diferencia con respecto a nuestro satélite.

De igual forma que para el modelo anterior, una vez comprobados los resultados se presentó el diseño a mis superiores y, tras su aprobación, se subió el plan de transmisión.

# 2.DESARROLLO

En este apartado se procederá a desarrollar el nuevo proceso para diseñar una red híbrida empleando un satélite widebeam y uno HTS. Para ello, se explicarán los principales factores que entran en juego a la hora de conformar un balance de enlace para el caso de satélites widebeam, de los cuales una gran parte serán iguales que para HTS. Este primer enlace conformará lo que se conoce como el forward. Posteriormente, se hará lo mismo para el caso del RTN, que emplea un satélite HTS. Además, para ejemplificar los resultados se mostrará sobre la marcha el ejemplo realizado por mí en la empresa Hispasat .Es importante mencionar que el desarrollo que vamos a plantear viene determinado por el escenario que se quiso emplear a la hora de diseñar la red híbrida, de tal forma que si en vez de querer que el FWD lo obtuviésemos de un satélite widebeam y el RTN de un satélite HTS buscásemos lo contrario no habría mayor problema, ya que tan sólo deberíamos comprobar en este documento cómo se realizan cada uno y adaptarlo para el escenario que se nos presentase.

Para que una conexión satelital se lleve a cabo y sea bidireccional, es decir, puedas transmitir y recibir desde ambos lados de esta, es necesario realizar 2 balances de enlace, uno de FWD y otro de RTN. A menudo, al de FWD se le conoce como el de carga y al de RTN como al de descarga, de tal forma que cuando se habla en anuncios, por ejemplo, de 100Mbps de carga y 50 de descarga, lo que quiere decir es que a la hora de hacer los balances se ha puesto un valor de 100Mbps en el FWD y 50 en el RTN.

De esta forma, normalmente el uplink del FWD sería un telepuerto o hub, mientras que el downlink sería la antena remota. Lo opuesto pasaría con el RTN.

## 2.1. REQUISITOS DEL CLIENTE

Como ya hemos mencionado con anterioridad, para el diseño del FWD vamos a emplear un satélite widebeam, que cubre una gran área geográfica a costa de perder potencia. Se emplea en ellos transpondedores, esto es, dispositivos electrónicos encargados de transmitir y recibir las señales comprendidas dentro de un rango de frecuencias determinado.

Llegados a este punto, es cuando surgen las primeras preguntas para diseñar nuestro balance: ¿Qué banda de frecuencias, y por ende qué transpondedor empleo? ¿Cuánto quiero transmitir o qué valores espero obtener? ¿Qué modem y que tecnología debo usar? ¿Qué polarización y ángulo de visión necesito/tengo disponible para transmitir? ¿Requiere la antena que tengo de tracking?

La respuesta corta a varias de estas preguntas es que normalmente será el propio cliente quien te lo facilite, sin embargo, vamos a tratar de explicar qué interés puede tener varios de los casos de las preguntas anteriormente formuladas, de tal forma que, aunque llegue un cliente con una propuesta determinada, sea el ingeniero el que pueda hacer una primera comprobación de si es viable o no antes de tener que realizar el balance completo.

En lo que a las dos primeras preguntas respecta, estas van muy ligadas de la mano, ya que si se desea ocupar un determinado ancho de banda primero habría que confirmar que dicho espacio estará libre para el momento en que la nueva configuración entre en funcionamiento. De forma abreviada, encontramos entre otras las siguientes bandas de frecuencias en las que pueden operar satélites geoestacionarios [4]:

-Banda C, Recepción (en adelante Rx) comprendida entre 3.400 y 4.200 MHz y transmisión (en adelante Tx) 5.725 – 7.075 MHz.

-Banda Ku, Rx 10.700 – 12.75 MHz y Tx 14.0000 – 14.800 MHz.

-Banda Ku extendida, Tx 13.75 – 14.0 MHz.

-Banda Ka, Rx 17.300 – 21.200 MHz y Tx 27.000 – 30.0000 MHz.

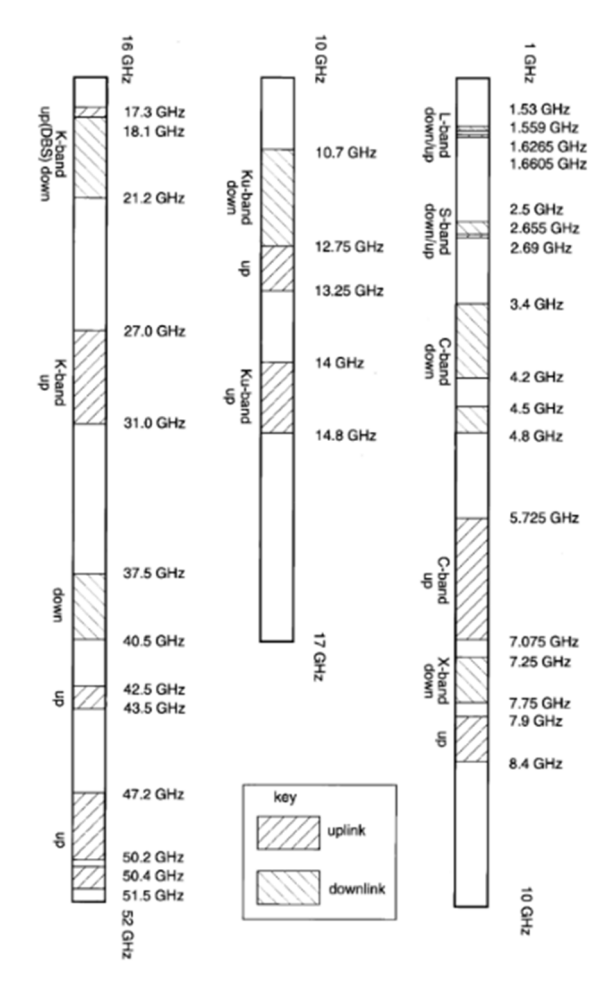

*Ilustración 6: Bandas de frecuencias disponibles para satélites geoestacionarios. Fuente: Libro [4] .* 

Dentro de nuestro satélite, para cada una de estas bandas tenemos un número de transpondedores, que es donde van a ubicarse las portadoras. Es en estos donde debemos comprobar si ya están ocupados ya sea parcial o completamente. En cuanto a modos de operación, distinguimos entre 2 de ellos: ALC (Automatic Level Control), empleado cuando vamos a ocupar el transpondedor al completo únicamente con una portadora y FGM (Fixed Gain Mode) para el caso contrario. Su utilidad se explicará más adelante, cuando veamos los conceptos de IBO y OBO.

Siguiendo con la resolución de las preguntas iniciales, los valores que espero obtener hacen alusión en su mayoría al bitrate [Kbps], el symbol rate [ksps] o el ancho de banda ocupado [KHz], valores que están relacionados directamente entre sí, por lo que es común que un cliente pida a partir de un ancho de banda determinado (en adelante BW) conocer que bitrate puede obtener y viceversa.

Aquí es importante destacar que, teniendo en cuenta la gran interconectividad existente, carece de sentido pensar en un enlace para dar cobertura a un punto en concreto, siendo lo más común el buscar mantener dicho enlace en una región muy superior, ya sea nacional o internacional, tanto terrestre como aérea o marítima.

Por ello, para cada enlace se suelen estudiar dos casos distintos:

-El primero de ellos es el conocido como Clear Sky, es decir, balance a cielo claro. Este es el que cuenta con las condiciones de contorno más adecuadas para el balance (damos por hecho cielo despejado tanto en Uplink como en Downlink) y lo que comprobamos son las prestaciones máximas del balance.

-El segundo de ellos es el denominado Worst Case, que como su propio nombre indica sirve como referencia para comprobar un peor escenario. Esto se debe a que, por ejemplo, si queremos dar cobertura a un país entero, puede que el contorno de PIRE o de G/T no sea el mismo para toda el área, lo cual puede empeorar en varios dBs nuestro balance, o que las condiciones atmosféricas sean muy diferentes en una región y en otra, de tal forma que la pluviosidad sea muy dispar, lo cual afecta directamente a la disponibilidad anual del enlace (% de tiempo que se estima que esté operativo manteniendo una determinada calidad). El objetivo que se suele buscar en este tipo de balances es asegurar que esta disponibilidad es siempre superior al 99.5%, a costa de empeorar la eficiencia (en bps) con la que se opera.

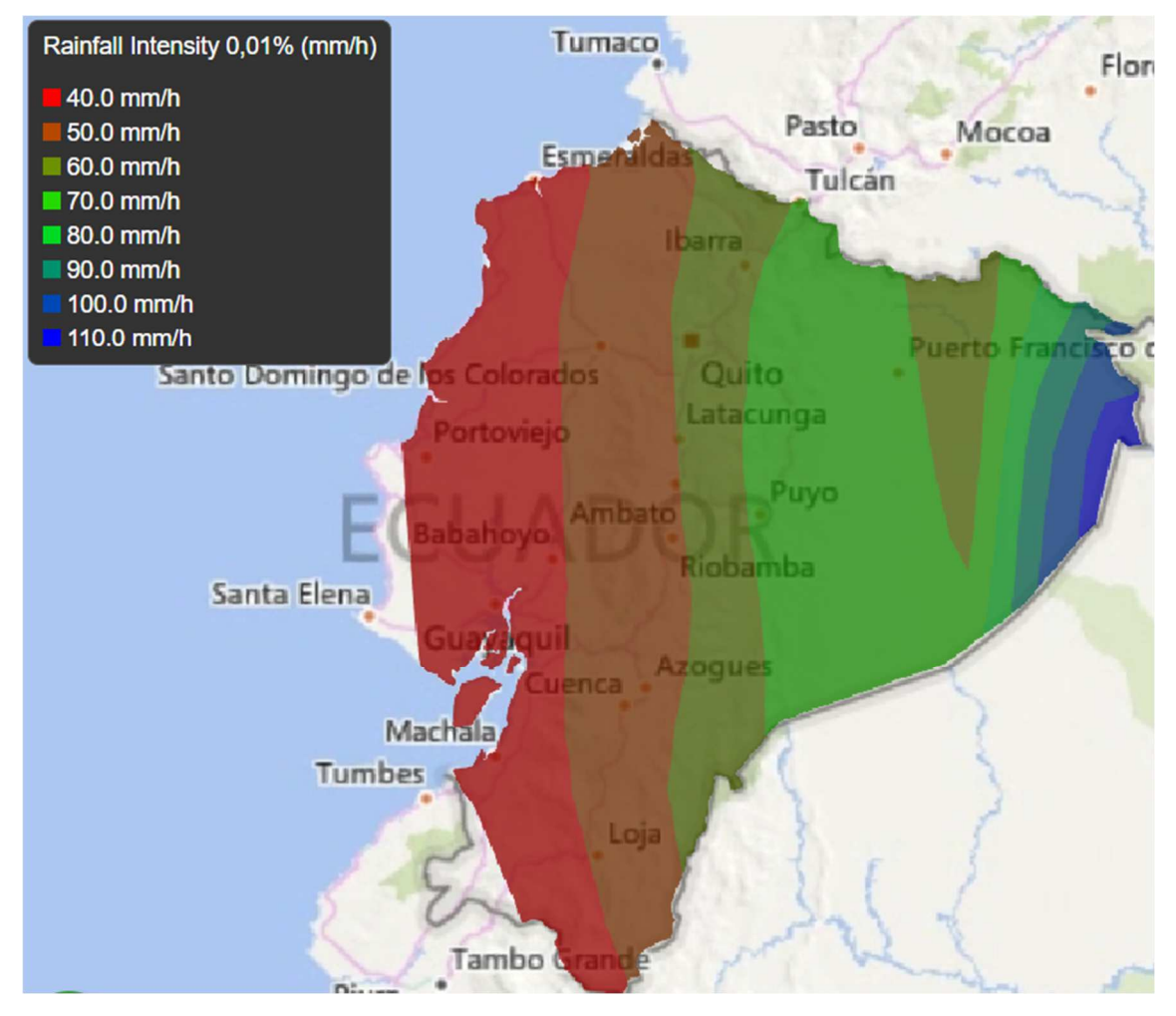

*Ilustración 7: Intensidad de lluvia en Ecuador.* 

Por lo tanto, de acuerdo con lo visto en la figura anterior, si quisiéramos hacer un Worst Case para la zona de Ecuador deberíamos usar el valor de intensidad de lluvia más alto y el de PIRE o G/T más bajo, es decir, haríamos el peor de los escenarios posibles.

A continuación, para resolver la siguiente pregunta nos centraremos en los módems, que son dispositivos encargados de la conversión de analógico a digital y viceversa de las señales.

Debido a las limitaciones de las modulaciones analógicas, en comunicaciones por satélite las modulaciones digitales están más extendidas, ya que presentan eficiencias mayores en la detección y corrección de errores entre otras cosas.

Para el envío digital de información se pueden modular varios campos, aunque en el sector espacial nos centraremos únicamente en la modulación de la fase, más conocida como PSK (del inglés Phase Shift Keying). En lo que a su funcionamiento respecta, se separan las portadoras en fase, poniéndose en ángulos opuestos para minimizar así la BER (bit error rate). Es la mejor opción en lo que a eficiencia espectral se refiere.

Sin embargo, según vayamos aumentando el número de portadoras vamos a requerir un valor de  $E<sub>b</sub>$  mayor para mantener la BER, por lo que debe haber un compromiso entre ambos factores. Algunos de los casos más empleados son los siguientes:

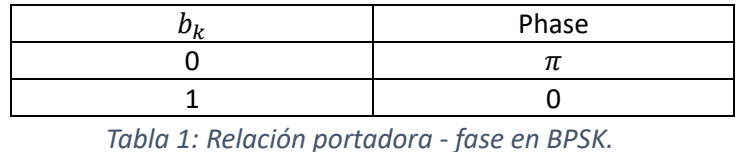

-BPSK: Es la más simple de todas. Sólo 2 símbolos, una en 180º y la opuesta en 0º.

*Ilustración 8: Modulación BPSK. Fuente: Wikimedia Commons. Dominio Público.* 

 -QPSK: En esta tenemos 4 símbolos situadas en 45º, 135º, 225º y 315º. Como se puede observar en la ilustración que se encuentra debajo, las portadoras se posicionan de tal forma que aquellas que están más cerca en fase sólo difieren en 1 bit, mientras que aquellas que difieren en los 2 bits están situadas a 180º las unas de las otras.

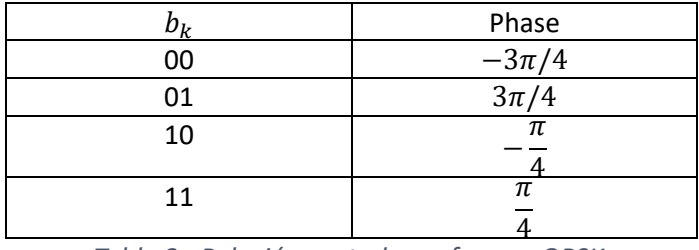

*Tabla 2 : Relación portadora - fase en QPSK.* 

 $\Omega$ 

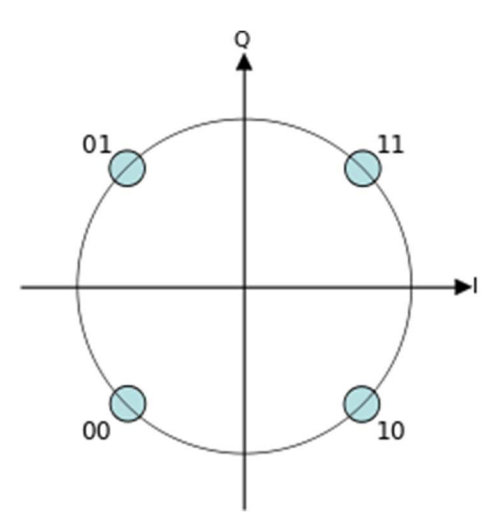

*Ilustración 9: Modulación QPSK. Fuente: Wikimedia Commons. Dominio Público.* 

Esto mismo sucedería para los casos de 8PSK, 16PSK, 32PSK etc…. Cada vez estaríamos aumentando el bitrate empleando más niveles de modulación, causando que para mantener una BER objetivo se requiere una relación señal-ruido cada vez mejor, como podemos ver en la siguiente imagen:

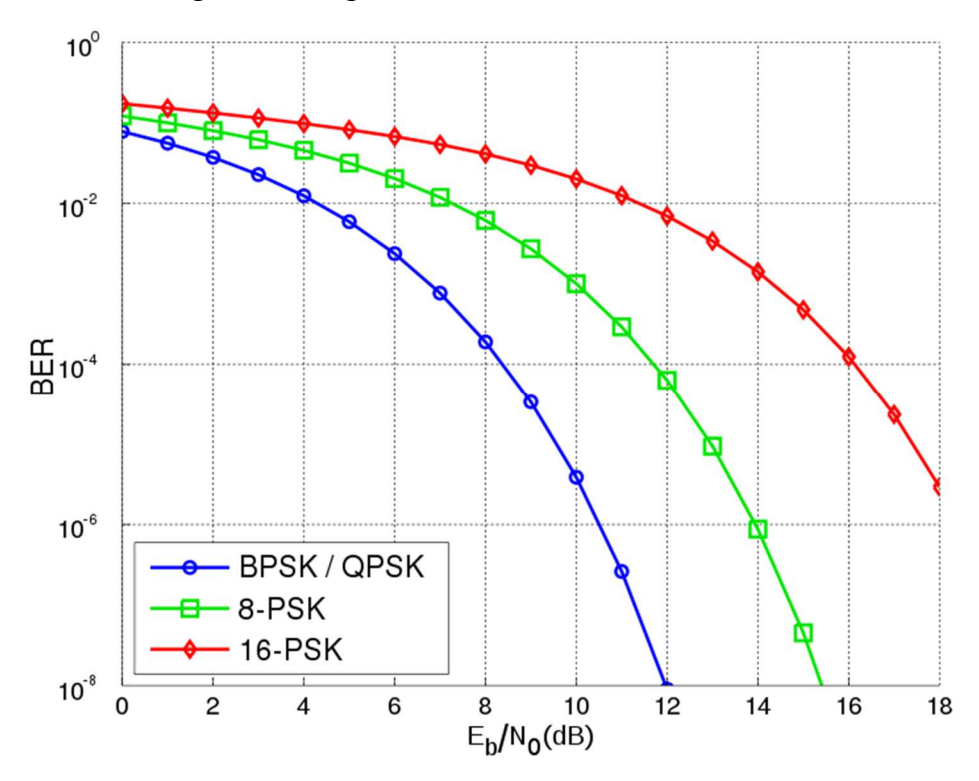

*Ilustración 10: Gráfica Eb/N0 requerida frente a BER. Fuente: Wikimedia Commons. Splash.* 

Por lo tanto, suele ser recomendable el aplicar un modelo híbrido de modulación, ya que el espectro disponible es muy limitado y con PSK nos encontraríamos saturados llegado algún momento por el ancho de banda.

De hecho, es muy frecuente el uso de modulaciones APSK (especialmente cuando requerimos modulaciones superiores a 8PSK), que combinan la ASK (Amplitude Shif Keying) y la PSK, ya que la ASK de por sí tampoco es óptima, pues es especialmente vulnerable a las no-linealidades causadas por los amplificadores.

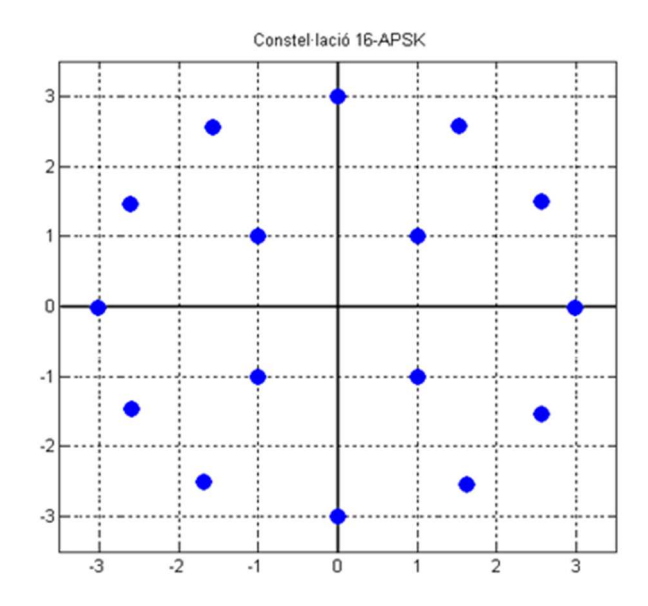

*Ilustración 11: Modulación 16APSK. Fuente: Wikimedia Commons. Autor: Ffc* 

Como podemos observar, aquí simplemente hay 2 amplitudes distintas, suficiente para mejorar en cuanto a ancho de banda requerido se refiere con respecto a una modulación 16PSK.

Como hemos visto, hay una relación directa entre el número de símbolos empleados en una modulación y la tasa de error que le corresponde para un mismo ancho de banda. Mayoritariamente, para tratar con los errores que aparecen durante la transmisión de datos se suele emplear una técnica conocida como FEC (del inglés Forward Error Correction).

Esta técnica consiste en añadir bits extra o de redundancia durante las transmisiones, de tal forma que en la recepción se puedan corregir posibles errores sin requerir del reenvío del mensaje al completo. La tasa se suele expresar como una fracción: FEC  $n/m$ , siendo  $n$  el número de bits de información reales y  $m$  el número total de bits transmitidos por paquete, por lo que  $n/m$  siempre va a ser menor que 1.

En cuanto a las posibles tecnologías, encontramos iDirect, Newtec y Gilat entre otras. Cada una de ellas tiene sus propios módems, con diferentes factores de roll-off, modulaciones, polarizaciones para las que puede funcionar, pérdidas adicionales y tablas en función de los Msps mínimos que se buscan obtener. Estas funcionan especialmente bien con satélites HTS, por lo que se espera que su relevancia dentro del mercado sea, como mínimo, igual de grande que hasta ahora [5].

Si bien estos campos que hemos mencionado en el párrafo anterior son comunes en todas las tecnologías, cabe destacar un par de factores extra que son especialmente importantes y únicos de algunas de las mismas. Por ejemplo, si empleamos tecnología Gilat hemos de tener en cuenta que los bitrate de nuestras portadoras tienen un tamaño predefinido, casi siempre múltiplo de una potencia de 2 (a excepción, por ejemplo, de 192 Kbps), lo cual condiciona en cierto aspecto nuestro balance.

El otro factor importante lo encontramos al usar iDirect, y es que siempre que empleemos esta tecnología hay que considerar que la tasa de información que vamos a transmitir o recibir no es la que obtendríamos en el balance, sino que es en torno a un 20% menos. Para el cálculo más detallado de dicha tasa, es la propia empresa quien pone a disposición del resto de empresas (de forma privada) que vayan a emplear su tecnología algún tipo de documento o programa con el que puedan obtener dichos valores.

Las dos últimas cuestiones que se propusieron al inicio de este apartado fueron aquellas relativas a las antenas. Como ya hemos explicado antes, la mayoría de las veces para el caso del FWD transmitiremos desde un telepuerto o hub (presumiblemente con una antena y con una potencia considerablemente grandes para que esta no sea un factor limitante a la hora de realizar nuestro balance), esta señal se recogerá en el satélite y será enviada a un terminal móvil que podría estar situado en tierra, mar o aire.

Para facilitar su comprensión, en el presente documento no vamos a tratar campos como la temperatura de ruido del LNA, la temperatura de ruido del sistema, eficiencia de la antena etc. Simplemente mencionaremos que una antena tendrá un mayor valor de ganancia cuanto mayor sea su eficiencia y menores temperaturas de ruido haya. En la inmensa mayoría de las ocasiones, estos valores se pueden encontrar de forma libre buscando el datasheet de un modelo determinado, a excepción de las pérdidas producidas entre la antena y el receptor, que consideraremos un valor constante a menos que un cliente particular especifique que presenta unas condiciones muy malas y sea necesario considerar el valor en concreto que nos proporciona para ajustar más nuestro escenario a la realidad.

Lo que sí es necesario explicar es cómo se realiza el envío y recepción de la señal en lo que a polarizaciones y ángulo de visión respecta.

La polarización es la orientación de una onda electromagnética y se define por la dirección del campo eléctrico vectorial; su cambio de dirección permite la reu<lización de frecuencias. El hecho de poder usar 2 transpondedores distintos (y por ende vender el doble de capacidad) que ocupen una misma banda de frecuencias hace que la polarización sea uno de los factores determinantes a la hora de realizar el plan de frecuencias de un satélite. La otra cara de la moneda es que a la hora de realizar el balance de enlace se deben tener en consideración las posibles atenuaciones causadas por el impacto que tiene una señal sobre su contrapolar.

Para la polarización de la señal en un hub, justo antes de la propia antena encontramos un objeto llamado transductor ortomodo (OMT) o duplexor de polarización. Este dispositivo sirve tanto para juntar como para separar los caminos de señales de transmisión como recepción a los diferentes puertos. Junto con la bocina de alimentación, forman la parte final/inicial de una antena y sirven para transferir las señales electromagnéticas hacia el aire.

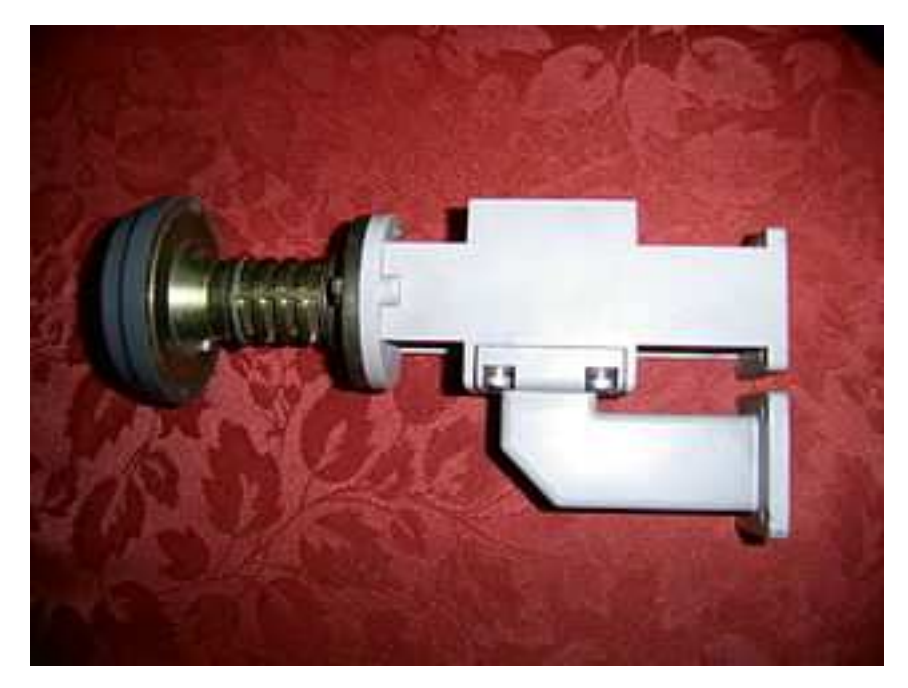

*Ilustración 12: OMT. Fuente: Wikimedia Commons.* 

Encontramos dos grandes tipos de polarización:

-Polarización circular, que es la asociada a la banda Ka. Tras su paso por el OMT hay 2 tipos, circular derecha o RHCP (del inglés Right Hand Circular Polarization) y circular izquierda o LHCP (Left Hand Circular Polarization). Estos nombres hacen referencia al sentido que siguen las ondas (si giran en sentido horario o antihorario).

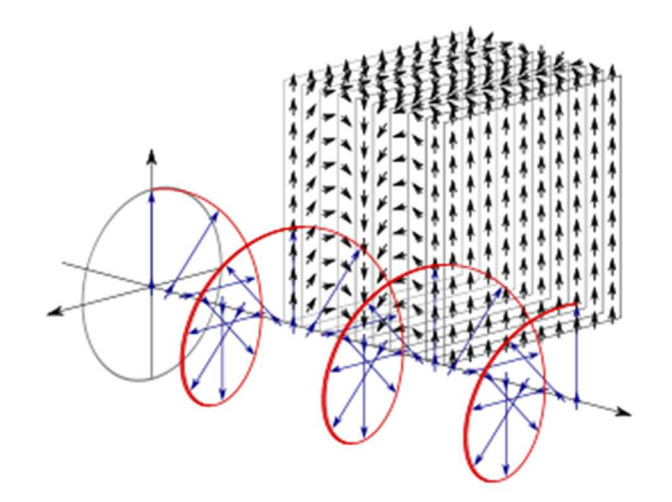

*Ilustración 13: Polarización RHCP. Fuente: Wikimedia Commons.* 

-Polarización lineal, asociada a las bandas C y Ku. De la misma forma que con la circular, a su paso por el OMT encontramos 2 tipos, vertical y horizontal.

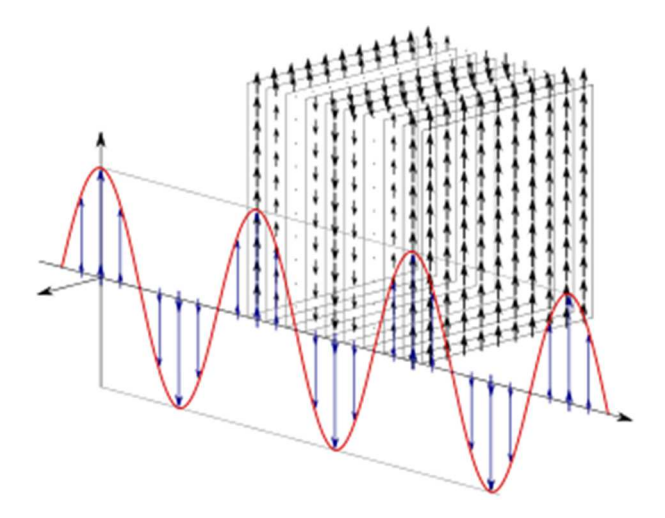

*Ilustración 14: Polarización Vertical. Fuente: Wikimedia Commons.* 

Cuando observamos uno de los transpondedores normalmente al lado de la banda de frecuencias vamos a poder observar algo de la forma H/V o V/H en caso de ser lineal y RHCP/LHCP o LHCP/RHCP en caso de ser circular; esto sirve para mostrar que en el enlace ascendente se ha usado la primera y para el descendente la segunda. De esta forma, cuando necesitemos 2 transpondedores o más distintos (que va a ser en la inmensa mayoría de las ocasiones) para realizar el diseño que nos pida un cliente, debemos asegurarnos de que todos los transpondedores que empleemos estén en la misma polarización de subida y bajada.

Explicada la polarización, el siguiente punto es el ángulo de visión. Aquí encontramos 2 campos a destacar:

-La elevación, que es el ángulo formado entre la dirección de la onda radiada por la antena y el plano horizontal del suelo. Cuanto menor es el ángulo de elevación, mayor es la distancia que la onda recorrerá por la superficie de la Tierra. Como cualquier onda que se propague por las superficies de la Tierra, sufre pérdidas debidas a las características de la Tierra (lluvia, nubes, atmósfera, etc...) Generalmente, 5 grados es considerado como el ángulo mínimo de elevación, por debajo de este valor las pérdidas inhabilitan la comunicación. Además, cuanto mayor es la frecuencia, mayores serán las atenuaciones de la señal.

-El acimut, que es definido como el ángulo, en el sentido horario de la antena, formado entre la propia antena y el norte magnético. Tanto el ángulo de acimut como el de elevación dependen de la latitud y la longitud de la estación terrena, así como de la posición del satélite. Mediante fórmulas y conocidas las variables de latitud y longitud, podemos extraer el ángulo de acimut, la elevación, la distancia, etc…

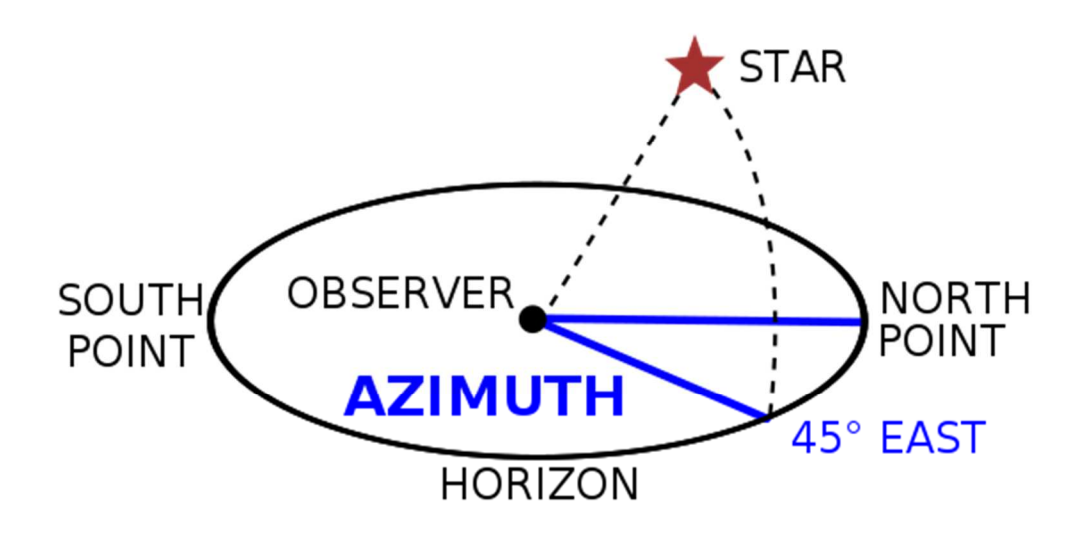

#### *Ilustración 15: Obtención del acimut. Fuente: Wikimedia Commons.*

En lo que a datos de la propia antena se refiere, a parte de la polarización en la que trabaja deberemos de conocer la potencia (en [W]) del HPA que tiene, ya que la PIRE está directamente relacionada con la misma, siguiendo la siguiente fórmula:

$$
PIRE_{max}[dBW] = G_{Tx}[dB] + 10 \log(P_{HPA}[W]) - ATT_{guia}[dB]
$$

Ecuación 2: Calculo de la PIRE.

Como en la fórmula anterior se puede apreciar, la PIRE máxima a la que una antena puede transmitir va a ser el resultado de sumar la ganancia de transmisión de dicha antena (en dB) y la potencia del HPA y restarle las posibles pérdidas causadas por la unión entre el amplificador y la antena.

El último de los puntos previos al diseño del balance de enlace que queda por explicar es la implementación o no de un sistema de tracking. Este sistema es especialmente necesario cuando trabajamos con antenas muy grandes en banda Ka, por lo que vamos a explicar su función a continuación.

Para ello, primeramente, definimos un diagrama de radiación como la representación de la distribución de la potencia transmitida por una antena. La mayor parte de la potencia radiada por una antena se encuentra contenida en el lóbulo principal del diagrama de radiación. No obstante, parte de la potencia se radia por los lóbulos laterales. Estos lóbulos laterales son una propiedad intrínseca de la radiación de la antena y se deben en su mayoría a defectos físicos del reflector. Como se explicará más adelante, los niveles de radiación en otras direcciones deben de obedecer a ciertos criterios de coordinación para evitar interferir o ser interferido por otras señales.

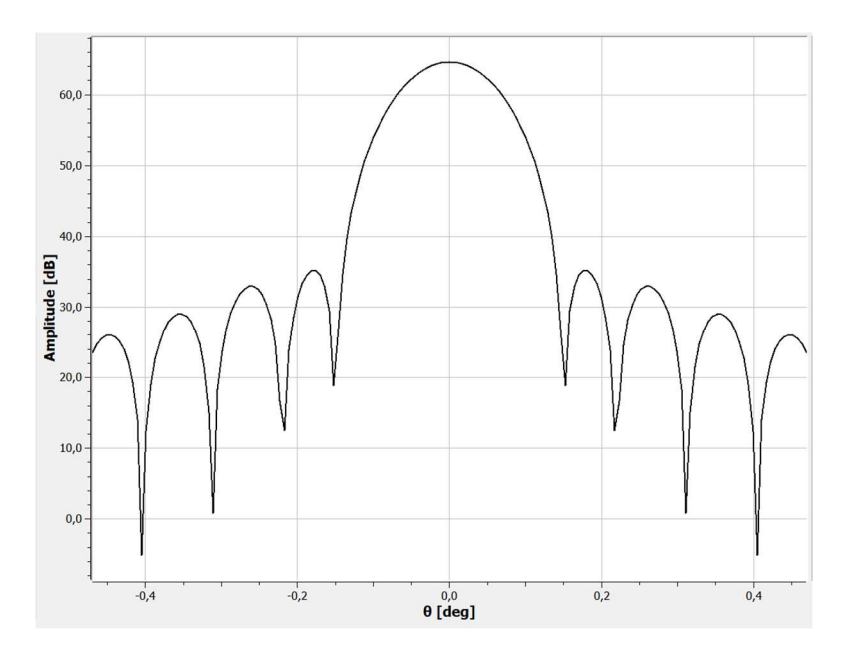

*Ilustración 16: Diagrama de radiación de una antena de 9.3m, banda Ka.* 

En la imagen anterior podemos observar el diagrama de radiación de una antena de 9.3m de diámetro que emite en banda Ka. El lóbulo principal es donde encontramos el máximo de amplitud, centrado en  $\theta = 0.0$ <sup>o</sup>, mientras que los lóbulos secundarios son aquellos donde encontramos máximos relativos.

 Para poder explicar la importancia del tracking, vamos a mostrar un segundo diagrama de radiación, pero este representará una antena de 3.7m y emitirá en banda Ku.

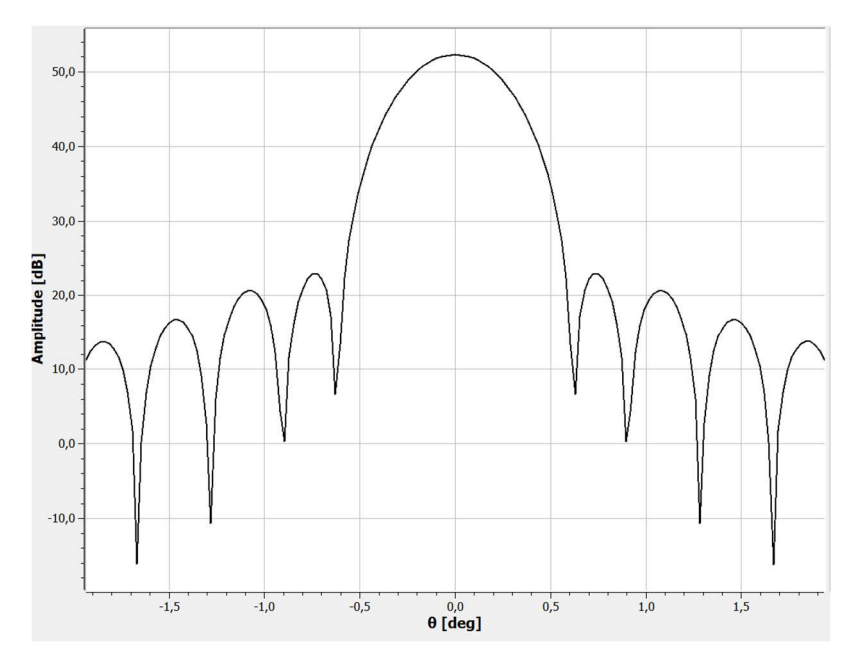

*Ilustración 17: Diagrama de radiación de una antena de 3.7m, banda Ku.*

Como podemos observar con claridad, el lóbulo principal de esta segunda antena es mucho más amplio en lo que a  $\theta$ [<sup>o</sup>] se refiere, es decir, su ancho de haz es mayor, a costa de no llegar a unos valores de amplitud tan altos como con la primera antena.

Una vez explicado el diagrama de radiación es importante mencionar que, ya que lo que conocemos como un satélite geoestacionario verdaderamente no es tal, sino que cada 15-20 días sufre una desviación en el apuntamiento de en torno a 0.1º, en aquellas antenas que son especialmente directivas, como es el caso de las antenas grandes que trabajan en banda Ka, esta desviación puede suponer una pérdida de hasta 3dBs, lo que para el balance supone que en muchas ocasiones si no se había tenido en cuenta esto no se cumplan las especificaciones requeridas por el cliente.

Por ello, lo que se suele hacer es emplear un sistema de tracking, que consiste en cada 15 días aproximadamente ajustar el apuntamiento de la antena hacia el satélite para evitar así las pérdidas que hemos mencionado anteriormente o en el peor de los escenarios la pérdida del propio satélite.

# 2.2. DISEÑO DEL FWD

Con lo explicado hasta el momento es más que suficiente para poder entender la primera petición que recibiríamos de un cliente externo o de alguna dirección dentro de la propia empresa y tener unas nociones de cómo afrontar el problema, ahora pasaremos a explicar cómo resolverlo detalladamente.

Para ello, vamos a suponer la siguiente petición como el escenario a diseñar: para optimizar el uso de la capacidad de nuestros satélites, se requiere que el departamento de ingeniería analice la posibilidad de implantar una red iDirect para dar un servicio marítimo sobre el Atlántico usando una arquitectura híbrida, que contará con un satélite widebeam para el FWD y uno HTS para el RTN.

En lo que a capacidades respecta, comenzaremos con 36 MHz de ancho de banda para el FWD y 10 MHz de ancho de banda para los RTN. Para el FWD, se emplearán 2 antenas de 2.4m de diámetro y 100W de potencia del HPA en el enlace descendente, situados uno en Canarias y otro en las islas Azores, y una antena de 3.7m y 750W de potencia, situada en Madrid, para el enlace ascendente.

Para el desarrollo del balance se propone el uso de Excel por su simpleza, aunque podría usarse perfectamente cualquier lenguaje de programación, como Matlab. Cada Excel a su vez lo dividiremos, por sencillez, en 4 grandes áreas: el área de datos generales, que es la que va a ocupar la parte superior del Excel, para que cualquiera que lea nuestro balance pueda ir rápidamente a ver las características generales del mismo.

 El segundo área será el referido al enlace ascendente, mientras que el tercero será el del enlace descendente. Por último, habrá un pequeño apartado de resultados, que es donde se encuentran los campos con los resultados finales (márgenes, Eb/N0 disponible y requerida…).

## 2.2.1. Datos Generales

Por tanto, para el diseño del FWD ya conocemos el tipo de satélite que vamos a emplear (es decir, sabemos que este ancho de banda que se nos solicita vamos a tener que buscarlo entre los distintos transpondedores que tenemos), conocemos también su cobertura (como ambos enlaces en FWD son conexiones Madrid-Canarias y Madrid-Azores sabemos que es Europa-Europa), sabemos la tecnología y podemos obtener el datasheet con las especificaciones del modem y sus tablas de codificación, al igual que para los valores de las antenas.

Como ya hemos explicado con anterioridad, cuando tenemos un enlace para el que queremos ver sus posibles escenarios debemos hacer 2 balances sobre los mismos puntos, el ya mencionado balance a cielo claro y el Worst Case. Este es el caso del ejemplo de petición, ya que como únicamente se especifica el ancho de banda que queremos que ocupe la red no hay peticiones acerca de bitrates mínimos. De hecho, la relación entre estos dos campos es un buen punto de partida para nuestro diseño.

Para empezar, existe una relación directa entre el ancho de banda destinado a un enlace y su tasa de símbolos (symbol rate[ksps]):

 $BandWidth[KHz] = SymbolRate[Ksps] * (1 + factor_{roll-off})$ 

Ecuación 3: Cálculo del ancho de banda.

El factor de roll-off es un valor comprendido entre 0 y 1 que se emplea en los filtros de coseno alzado para suavizar el filtrado. Este tipo de filtro es el mejor en sistemas de telecomunicaciones de cara a reducir la interferencia intersimbólica.

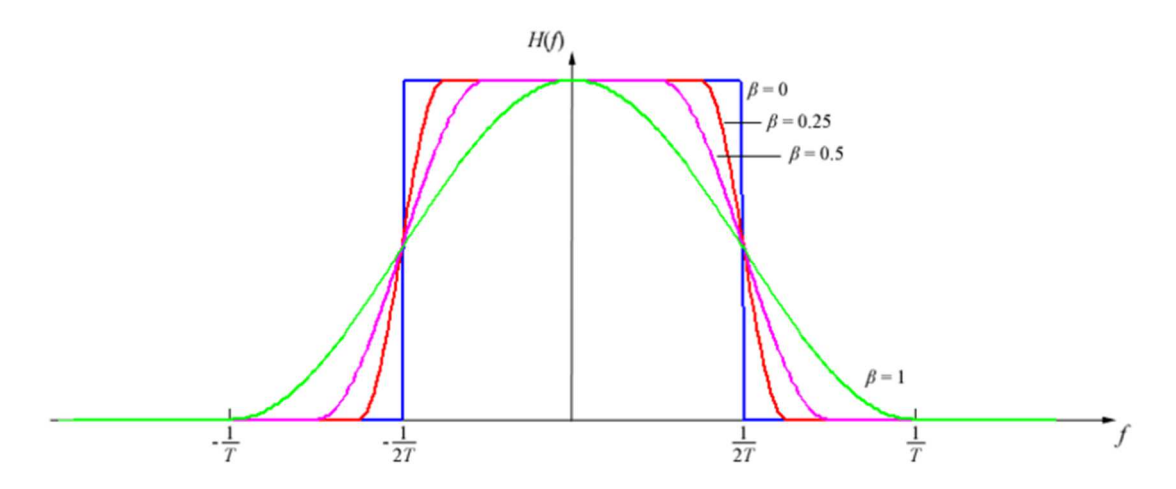

*Ilustración 18: Respuesta en amplitud de un filtro coseno alzado con distintos rolloff(). Fuente: Wikimedia Commons. Autor: Oli Filth.* 

Por otro lado, la fórmula para calcular el bitrate es:

$$
Bitrate[Kbps] = SymbolRate[Ksps] * eficiencia[bps]
$$

Ecuación 4: Cálculo del Bitrate.

Así que queda claro que, para un mismo factor de roll-off y una misma eficiencia, cuanto mayor sea el ancho de banda mayor serán el symbol rate y el bitrate. Dependiendo de cada escenario, el ingeniero puede ir alternando entre una fórmula u otra fijando uno de los parámetros y dejando el resto en función de este. Para nuestro caso de ejemplo, suponiendo un factor de roll-off del 5%, estaríamos en la siguiente situación:

> $36000 = SymbolRate[ksps] * 1.05$  $SymbolRate[ksps] = 34285,7$ Ecuación 5: Cálculo del symbol rate ejemplo.

De forma que, siendo este valor constante, el bitrate variará según cambiemos de codificación, y por ende de eficiencia, creciendo hasta que no cierre el balance. Por el momento y hasta el último paso del balance del FWD, la ecuación quedaría así:

 $Bitrate[kbps] = 34285.7 * eficiencia[bps]$ 

Ecuación 6: Cálculo del Bitrate ejemplo.

De la mano del ancho de banda viene el concepto de PEB (KHz), que es la potencia equivalente radiada por un transmisor de radio. Como regla general, es aconsejable que su valor no supere el del ancho de banda de nuestra portadora y por supuesto nunca el del ancho de banda total del transpondedor, ya que no podemos asignarle a una portadora más potencia de la que hay disponible en todo él. Su fórmula es:

> $PEB[KHz] = \frac{BandWidth[KHz]}{(IBO_{III}-IBO_{total})}$ 10  $\frac{(1BO_{UL}-1BO_{total})}{10}$

> > Ecuación 7: Cálculo de la PEB.

El IBO (del inglés Input Back-Off), expresado en dB, es la relación entre el nivel de señal de entrada de un amplificador con relación al nivel de entrada máximo posible. Por otra parte, el OBO (Output Back-Off), expresado igualmente en dB, es la relación entre el nivel de señal a la salida de un amplificador con relación al nivel de salida máximo posible. Estos valores guardan una relación entre sí y se obtienen a partir de tablas, dependiendo de si trabajamos en un escenario de una sola portadora o multiportadora. A la hora de elegir qué valores deseamos, como regla general siempre vamos a querer trabajar con aquellos más cercanos a la saturación (idealmente sería en saturación, que es donde usaríamos la potencia máxima de transmisión), por lo que deseamos que el OBO sea tan bajo como podamos. Este valor varía además en función de la codificación que empleemos en el balance, pudiendo tomar como valores de referencia los siguientes para el OBO total:

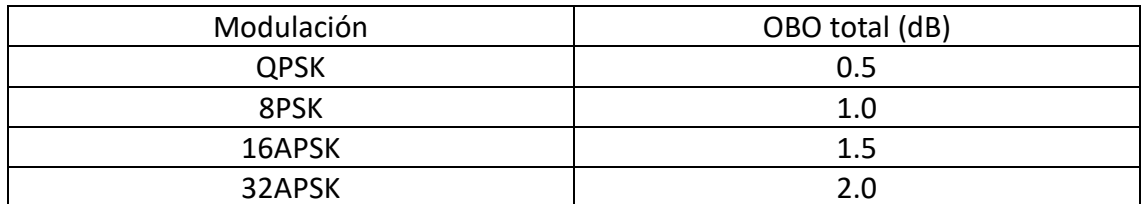

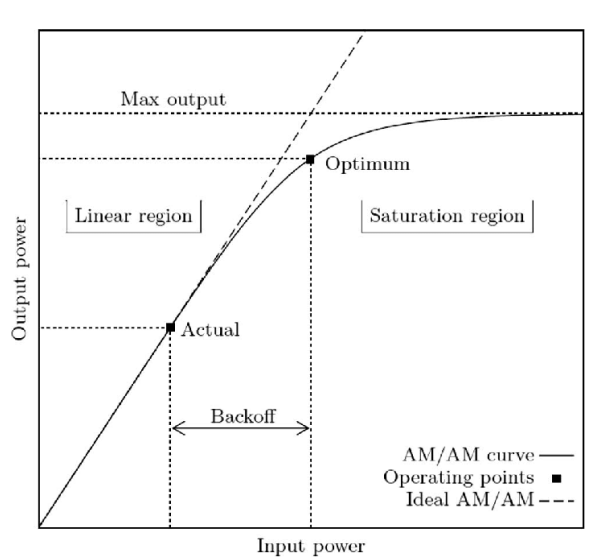

*Tabla 3: Valores de referencia OBO total.* 

*Ilustración 19: Relación IBO-OBO. Fuente: Libro [6] .* 

Tras obtener estos valores, el siguiente que ponemos es la BER (del inglés Bit Error Rate) objetivo, que salvo excepción tratamos como una constante fijada a 10^-6. La Eb/N0 requerida para que cierre el balance, que es la relación energía por bit entre la densidad espectral de potencia de ruido, y que varía en función de la Es/N0 (energía por símbolo entre densidad espectral de potencia de ruido) tal y como muestra la siguiente fórmula:

$$
\frac{Eb}{N0}[dB] = \frac{Es}{N0}[dB] - 10 \log(eficiencia[bps])
$$

Ecuación 8: Relación Eb/N0 y Es/N0.

Dependiendo de la tabla de valores del modem elegido podremos obtener las diferentes Eb/N0 requeridas.

Los últimos tres campos que pondremos aquí serán la C/I de intermodulación en el transpondedor, la disponibilidad anual del enlace y la longitud (grados en dirección Este donde se encuentra orbitando el satélite, en nuestro caso particular sería -61º).

El primero de estos, como su propio nombre indica es un valor que representa la relación portadora-interferencia de intermodulación. El valor concreto se obtiene de forma interna en la empresa que desarrolle el balance, siendo menor cuanto más cerca nos encontramos de la potencia máxima a la que podemos transmitir (menor IBO-OBO). En el caso de que trabajemos con una única portadora a transpondedor completo, su valor es 100. Es este último valor el que vamos a tener en consideración para todos nuestros escenarios de FWD.

De esta forma, la siguiente tabla muestra todos los campos que habría que rellenar y que han sido descritos en esta primera parte:

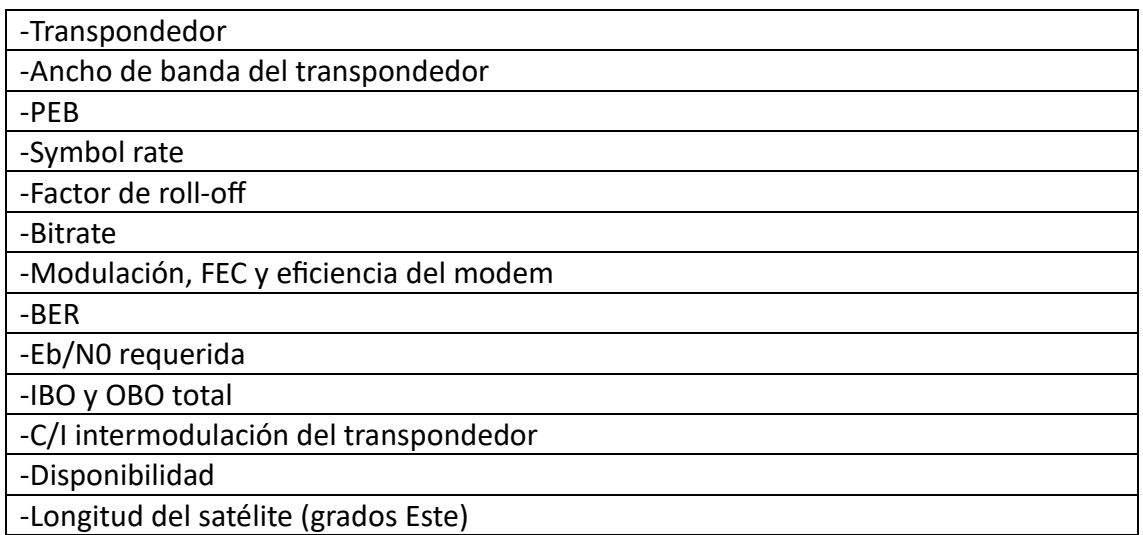

*Tabla 4: Resumen datos generales.* 

#### 2.2.2 Enlace Ascendente

El enlace ascendente en el FWD es aquel que, como regla general, se emitirá desde un telepuerto o algún lugar que cuente con una antena lo suficientemente potente como para asegurar que este no sea el enlace que limite nuestro balance. El principal objetivo es obtener el valor de C/(N+I) ascendente, es decir, la relación portadora a ruido más interferencia. Dicho valor se aplica de forma directa en el cálculo de la C/(N+I) total del enlace extremo a extremo.

Los primeros campos que rellenamos en el Excel son los referentes a la localización del telepuerto. Estos son la longitud (grados Este), latitud (grados Norte), altitud (metros sobre el nivel del mar), pluviosidad que excede el 0.01% del año medio, (expresada en mm/h) y la altura de la isoterma a 0º por encima del nivel del mar,  $h_0$  (expresada en Km), que se obtiene a partir de la recomendación 893-3 de la ITU <sup>[7]</sup>.

 Acto seguido irían los valores correspondientes a la transmisión, como la frecuencia del enlace ascendente, que corresponde a la frecuencia central del transpondedor que hayamos elegido para transmitir el FWD, expresada en GHz, la PIRE a la que transmitimos, expresada en dBW, que no debe confundirse con la PIRE máxima a la que puede transmitir la antena (ecuación 2). Esto se debe a que a pesar de poder transmitir con una PIRE superior debe existir el ya mencionado equilibrio entre ancho de banda asignado y PEB. Para ello, lo que se hace es ajustar la PEB buscando el valor de PIRE que consiga esto.

La discriminación de polarización, expresada en dB, que representa la relación entre la potencia recibida de dos ondas con polarización y dirección diferentes. A pesar de que se puede obtener su valor para cada escenario particular siguiendo las recomendaciones de la ITU S.736-3<sup>[8]</sup>, lo más común es asignarle unos valores predefinidos en función del diámetro de la antena que estamos empleando. Lo mismo sucede con la precisión de la antena, que expresa el ángulo máximo (tanto positivo como negativo) al que se puede alejar la antena con respecto a 0º, que es donde encontramos el máximo del lóbulo principal, es decir, el desajuste en el plano de polarización. La siguiente tabla podría servir como referencia:

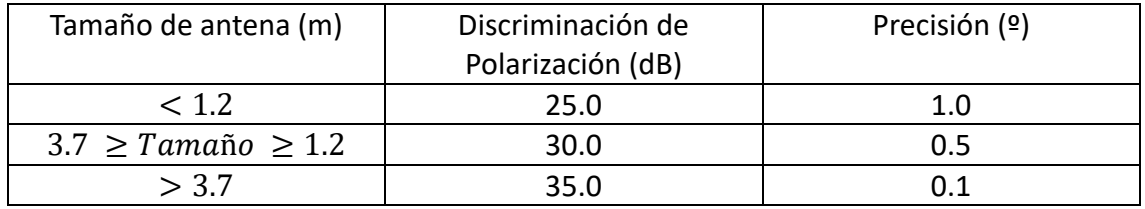

*Tabla 5: Tabla de referencia para la discriminación de polarización y precisión.* 

El porcentaje de indisponibilidad que, como su propio nombre indica, representa cuánto tiempo no vamos a tener acceso a esta red.

La atenuación por lluvia [dB], cuyo valor se obtiene a partir de los datos de la ubicación de la estación terrena comentados con anterioridad y de la indisponibilidad considerada para el enlace ascendente valiéndonos de las recomendaciones de la ITU P.837-7<sup>[9]</sup>.

Las pérdidas totales [dB], que engloban a las pérdidas por propagación en espacio libre, cuyo valor se obtiene a partir de la fórmula que se explicó con anterioridad (Ecuación 1), las pérdidas por atenuación atmosférica y por error en el apuntamiento, cuyos valores oscilan entre 0.2dB y 1dB en función de la estación terrena que se emplee para la transmisión.

La densidad de flujo de potencia disponible  $[dBW/m^2]$ , en adelante D.F.P disponible, que expresa la potencia por metro cuadrado que tenemos a la entrada del satélite y se calcula a partir de la siguiente fórmula:

$$
D.F.P.disponible = PIRETx - Lfs - Latm - Lpointing + 10 log \left( \frac{4 * \pi * 100^2}{\left(\frac{30}{f_{UL}}\right)^2} \right) + VG
$$

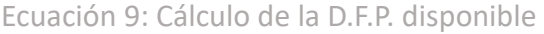

Donde la  $\textit{PIRE}_{\textit{T}x}$  representa la PIRE de transmisión,  $L_{fs}$ ,  $L_{atm}$  y  $L_{pointing}$  representan las pérdidas de propagación en espacio libre, las pérdidas causadas por atenuación atmosférica y las pérdidas por error de apuntamiento respectivamente, la  $f_{III}$ , que es la frecuencia del enlace ascendente y por último  $VG$ , que hace referencia a la ventaja geográfica del punto desde donde se transmite. Este último campo (VG) se obtiene restando el valor de G/T obtenido en el punto de transmisión a la G/T máxima del satélite, por lo que siempre es negativo. El cálculo de la D.F.P. disponible se realiza tanto para el caso de cielo claro como para lluvia en el enlace ascendente.

El IBO de entrada, tanto a cielo claro como en el caso de lluvia, que es la diferencia entre la D.F.P para saturación y la D.F.P. disponible:

$$
IBO_{entrada}[dB] = D.F.P_{disponible}\left[\frac{dBW}{m^2}\right] - D.F.P_{sat}\left[\frac{dBW}{m^2}\right]
$$

```
Ecuación 10: Cálculo del IBO de entrada.
```
La G/T máxima del satélite y la obtenida en el punto desde el que subimos, expresadas en dB/K. Aquí además hemos de considerar qué escenario estamos realizando, ya que si se trata del worst case y queremos comprobar una región lo suficientemente grande es probable que dicha región no entre en un único contorno, por lo que deberíamos elegir la menor G/T posible para el mismo.

La C/N ascendente, expresada en dB, que representa la relación portadora ruido recibida en el satélite. Para el caso de cielo claro usa la siguiente fórmula:

$$
C/N_{UL}[dB] = PIRE_{Tx} - L_{fs} - L_{atm} - L_{pointing} + VG + G/T_{max} + 228.6 - 10\log(BW_{ocupado} * 103)
$$

Ecuación 11: Cálculo de la C/N ascendente.

Donde tanto la PIRE, las pérdidas y la ventaja geográfica son las mismas que para el cálculo de la D.F.P disponible, el 228.6 representa la constante de Boltzman y el  $BW_{ocupado}$  es el ancho de banda ocupado por la portadora expresado en KHz (su valor es el mismo que el del symbol rate). Este cálculo se repite para el caso de lluvia en el enlace ascendente, pero hay que restarle también la atenuación por lluvia.

La C/I cocanal ascendente, expresada en dB, que representa la relación portadorainterferencia cocanal. Este valor debe tenerse en cuenta en la mayoría de los casos, ya que lo normal es que, como explicamos cuando se mencionó la polarización, para una misma banda de frecuencias tenemos dos polarizaciones distintas, lo que nos permite aprovechar ese mismo rango de frecuencias para dos transmisiones. Esta relación portadora-interferencia representa cuanto afecta la señal emitida en polarización contraria a tu señal. Para nuestro caso particular, tenemos la "suerte" de que el transpondedor que empleamos no cuenta con un homólogo en la polarización opuesta, por lo que podemos descartar este campo.

Para su cálculo, emplearíamos la siguiente fórmula:

$$
C/I_{cocanal}[dB]
$$
  
= -10 log  $\left( \frac{(1+R_1) * (1+R_2) + 4 * \sqrt{R_1 * R_2} + (1-R_1) * (1-R_2) * \cos(2 * \pi * \frac{90-\gamma_{max}}{180})}{2 * (1+R_1) * (1+R_2)} \right)$ 

Ecuación 12: Cálculo C/I cocanal.

Este cálculo supone que el transpondedor contrapolar opera en las mismas condiciones que el de interés.  $R_1$  y  $R_2$  son los valores de la discriminación de polarización de las antenas de la estación terrena y del satélite respectivamente, expresadas en unidades naturales,  $\gamma_{max}$  es el desalineamiento máximo del conjunto de antenas involucradas en el enlace, es decir, la de la estación terrena y la del satélite.

Las emisiones fuera de banda, que representan cuánto afectan el resto de las señales que llegan al satélite procedentes de otras bandas a la mía. Se expresa en dBW y se calcula a partir de la siguiente fórmula:

*Em. fuera de banda*[*dBW*]  
= 
$$
PIRE_{Tx} + VG - 10 \log(BW_{ocupado*} * 1000) - (1 - 10 \log(4000))
$$

Ecuación 13: Cálculo Em. fuera de banda.

Se calcula tanto para cielo claro como para lluvia en el enlace ascendente, de tal forma que para el caso de lluvia es la misma fórmula restándole además la atenuación por lluvia.

La relación portadora interferencia por acuerdos, que refleja cuanto me afectan las transmisiones de otros satélites situados a pocos grados de diferencia del mío. Para su cálculo, lo primero que debemos comprobar es que no nos saltamos dichos acuerdos, empleando la siguiente fórmula:

 $Exceso[dB] = PSD - Límite$ 

Ecuación 14: Cálculo del exceso de acuerdos.

Donde el exceso representa cuantos dBs sobrepaso los acuerdos de coordinación y es la diferencia entre la densidad espectral de potencia (en inglés PSD) y el límite que encontramos por acuerdos. Para el caso del límite, este se establece entre las diferentes compañías y a ese valor se le aplica una máscara en función del ángulo que hay de diferencia entre el posicionamiento de ambos satélites. Por su parte, para el cálculo de la PSD empleamos la siguiente fórmula:

$$
PSD[dB] = PIRE_{Tx} - 10\log(BW * 1000) - Discrim_{Antena}
$$

Ecuación 15: Cálculo de la PSD.

Donde la  $Discrim_{Antena}$  se obtiene comprobando mediante diferentes aplicaciones (como Grasp) para la antena que usemos en Uplink el valor en dBs que obtenemos en el ángulo de interferencia.

Tras haber visto que no sobrepasamos los acuerdos, la C/I por acuerdos, también conocida como ASI, se obtiene a partir de la siguiente fórmula:

 $\mathcal{L}/I_{ASI}[dB] = PSD + Mejora - Interf_{Acuerdo}$ 

Ecuación 16: Cálculo de la ASI.

Por último, pasamos a calcular, tanto para cielo claro como para lluvia, la relación portadora a ruido más interferencia en el enlace ascendente:

$$
C/(N+I)_{UL}[dB]
$$
  
= 10log( $\frac{1}{10^{(-(C/N_{UL})/10)} + 10^{(-(C/I_{cocanal})/10)} + 10^{(-(E.F.B.)/10)} + 10^{(-(C/I_{ASI})/10)}}$ )

Ecuación 17: Cálculo C/(N+I) total en Uplink.

De esta forma, la siguiente tabla resume los campos que deberían reflejarse en esta parte:

| -Longitud, latitud, altitud, pluviosidad y altura isoterma 0º.                      |
|-------------------------------------------------------------------------------------|
| -Frecuencia ascendente.                                                             |
| -PIRE de transmisión.                                                               |
| -Discriminación de polarización.                                                    |
| -Precisión de la antena.                                                            |
| -Indisponibilidad.                                                                  |
| -Atenuación por lluvia.                                                             |
| -Pérdidas en espacio libre, por atenuación atmosférica y por error de apuntamiento. |
| -D.F.P. disponible y D.F.P. de saturación en el centro de haz.                      |
| -IBO de entrada.                                                                    |
| -G/T en el centro de haz y G/T en el punto.                                         |
| -Ventaja geográfica.                                                                |
| -C/N ascendente.                                                                    |
| -C/I cocanal ascendente.                                                            |
| -Emisiones fuera de banda de otras estaciones terrenas.                             |
| -C/I acuerdos.                                                                      |
| -C/(N+I) en el enlace ascendente.                                                   |

*Tabla 6: Campos enlace ascendente FWD.* 

## 2.2.3 Enlace descendente

Al contrario que en el enlace ascendente, en el descendente del FWD el terminal que vamos a usar como receptor suele ser bastante menor y por ende contará con unas prestaciones más bajas. El principal objetivo es obtener el valor de  $C/(N+1)$  descendente, es decir, la relación portadora a ruido más interferencia. Dicho valor se aplica de forma directa en el cálculo de la C/(N+I) total del enlace extremo a extremo.

Para su cálculo, muchos de los campos que se han detallado en el apartado anterior se pueden reutilizar adaptados para el nuevo escenario. Este es el caso de la longitud, latitud, altitud, pluviosidad y altura isoterma  $0<sup>°</sup>$ , que para nuestro caso de ejemplo teníamos dos puntos de bajada, las islas Canarias y Azores. La frecuencia descendente, que será de nuevo la frecuencia central del transpondedor, pero en Downlink.

La PIRE del satélite, tanto en el centro de haz como en el punto concreto de bajada.

El back-off de salida u OBO de salida, que se obtiene a partir de la siguiente fórmula:

 $\theta_{O_{solida}} = IBO_{entrada} - (IBO_{total} - OBO_{total})$ 

Ecuación 18: Cálculo del OBO de salida

Es decir, la diferencia entre el  $IBO_{entrada}$  y el  $OBO_{salida}$  debe ser igual que la diferencia entre el  $IBO_{total}$  y el  $OBO_{total}$ .

La ventaja geográfica, el porcentaje de indisponibilidad, la atenuación por lluvia y las pérdidas son iguales que en el enlace ascendente, pero con los valores del enlace de la parte descendente.

La G/T del terminal de recepción, cuyo valor nos lo podría especificar el cliente o bien podríamos tomar alguno de referencia a partir de la siguiente tabla:

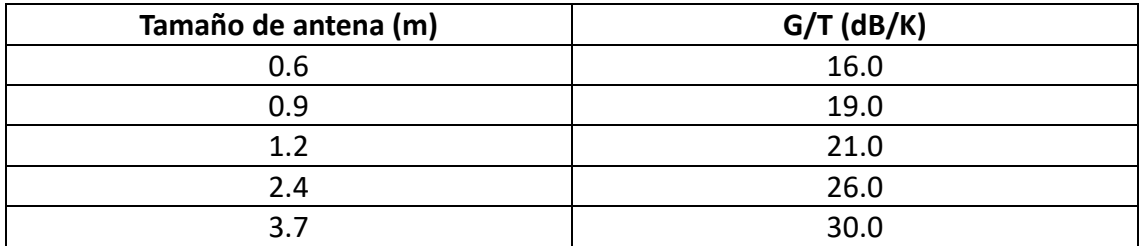

*Tabla 7: Tabla de referencia G/T recepción.* 

La discriminación de polarización, precisión de la antena,  $C/N_{DL}$  y  $C/I_{cocanal}$  también se calcula de la misma forma que en el enlace ascendente, pero cambiando los valores obtenidos por los del enlace descendente.

La  $C/I_{advance}$ [dB], que es la relación portadora a interferencia debida a la potencia transmitida por el satélite en las frecuencias adyacentes a la considerada. Como regla general, consideramos un valor de 24.7 dBs.

Para el cálculo de la  $C/I_{ASI}$  en el enlace descendente de nuevo hay que comprobar primeramente que no superamos los acuerdos, para ello comprobamos que el exceso sea menor a cero aplicando la siguiente fórmula:

 $Exceso_{DL}[dB] = PSD_{DL} - L{imite}_{DL}$ 

Ecuación 19: Cálculo del exceso en Downlink.

Donde la  $PSD_{DL}$  se obtiene a partir de la PIRE del satélite en el centro de haz, el  $\overline{OBO_{salida}}$  y el ancho de banda así:

$$
PSD_{DL}[dB] = PIRE_{max} - OBO_{salida} - 10\log(BW * 1000)
$$

Ecuación 20: Cálculo de la PSD en Downlink.

De nuevo, una vez comprobado que no superamos el límite en Downlink, pasamos a comprobar la  $C/I_{ASI}$  para el ángulo especificado usando la siguiente fórmula:

z/\*4äU[] = )Bfñr3L9km # >'?FJ. =IÖFJD + >IJ>.-kmlk-+ ãFåDJ=

Ecuación 21: Cálculo de la C/I ASI en Downlink.

Donde la  $PSD_{DLPoint}$  representa la densidad espectral de potencia en el enlace descendente particularizada para la PIRE en el punto donde la antena receptora se encuentra.

Finalmente, la C/(N+I) total para el enlace descendente la calculamos a partir de las C/N y C/I que hemos obtenido con anterioridad, aplicando la fórmula que sigue:

$$
C/(N+I)_{DL}[dB]
$$
\n
$$
= 10\log \left( \frac{C/N_{DL}}{10} + 10^{-\frac{C/I_{cocanalDL}}{10}} + 10^{-\frac{C/I_{adyacente}}{10}} + 10^{-\frac{C/I_{intermodulació nTXP}}{10}} + 10^{-\frac{C/I_{ASL}}{10}} \right)
$$
\n
$$
E_{Cuació n 22: Cálculo de la C/(N+1) descendente.}
$$

Donde la  $C/I_{intermodularionTXP}$  es la relación portadora a interferencia debida a la intermodulación del transpondedor obtenida en el apartado 3.2.1 y la  $C/I_{ASI}$  es la referente al Downlink, cuya fórmula acaba de ser escrita en la ecuación 21. Esta fórmula se aplica tanto para el caso de cielo claro como para los de lluvia en el enlace ascendente y lluvia en el enlace descendente.

De esta forma, la tabla que resume los campos que hay que incluir para el correcto balance de enlace en lo referente al enlace descendente son:

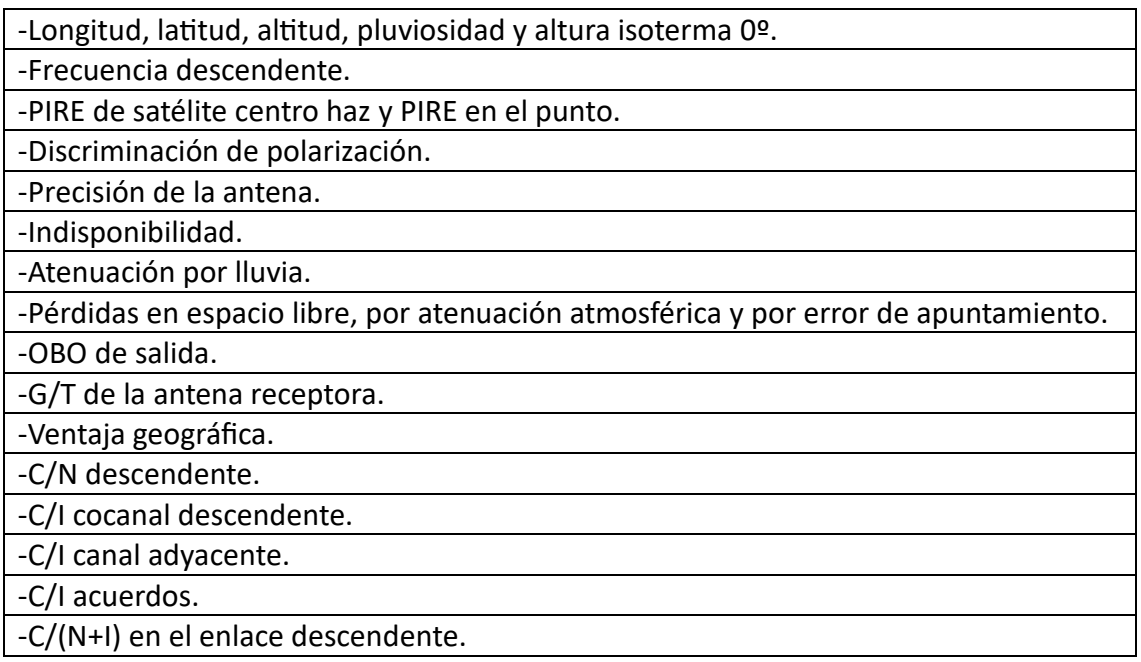

*Tabla 8: Campos enlace descendente FWD.* 

#### 2.2.4. Resultados globales del enlace.

Los resultados globales del enlace engloban tanto a los obtenidos para el caso de cielo claro como para los escenarios de lluvia ascendente y descendente.

El primero de los campos es la  $C/(N + I)_{Total}$ , que se obtiene a partir de las  $C/(N + I)_{III}$  y  $C/(N + I)_{DL}$  calculadas en los apartados anteriores aplicando la siguiente fórmula:

$$
C/(N+I)_{Total}[dB] = (\frac{1}{10^{\frac{-C/(N+I)_{UL}}{10}} + 10^{\frac{-C/(N+I)_{DL}}{10}}})
$$

Ecuación 23: Cálculo de la C/(N+I) total.

Es la relación fundamental para el cálculo de la  $E_h/N_0$  del enlace, la cual nos dará el margen del balance de enlace respecto al valor requerido de BER:

$$
\frac{E_b}{N_0}disponible[dB] = \frac{C}{(N+I)_{Total}} - DA - 10\log\left(\frac{bitrate}{BW_{ocupado}}\right)
$$

Donde DA representan las pérdidas adicionales que se han decidido considerar. Por lo general, este valor varía en función de la tecnología empleada.

Finalmente, calculamos el margen del balance de enlace restando las dos  $E_b/N_0$ :

$$
Margen[dB] = \frac{E_b}{N_0} disponible - \frac{E_b}{N_0} requireda
$$

 Diremos que el balance de enlace cierra siempre que el valor del margen sea superior a cero. A ser posible, buscaremos además que sea un valor no excesivamente bajo, al menos en torno a los 0.5dBs.

Como en los casos anteriores, se presenta la tabla resumen de los campos a describir para este apartado:

| $\vert$ -C/(N + I) <sub>Total</sub>      |
|------------------------------------------|
| -Provisión por degradaciones adicionales |
| $-E_h/N_0$ disponible                    |
| $-E_h/N_0$ requerida                     |
| -Margen del balance                      |

*Tabla 9: Campos resultados globales.* 

Ecuación 24: Cálculo de la Eb/N0 disponible.

#### 2.2.5. Resultados escenarios ejemplo.

Tras haber obtenido nuestros márgenes en el Excel, siempre es buena idea emplear alguna herramienta que pueda simular estos resultados para comprobar si se ajustan a la realidad. Para ello, en nuestro caso particular haremos uso de HSIM, una herramienta de Hispasat que además nos muestra imágenes sobre los campos que más útiles resultan para nuestro balance. A partir de ella, obtenemos las siguientes regiones de cobertura para los casos que queremos estudiar (Worst case y Clear Sky para Canarias y Azores):

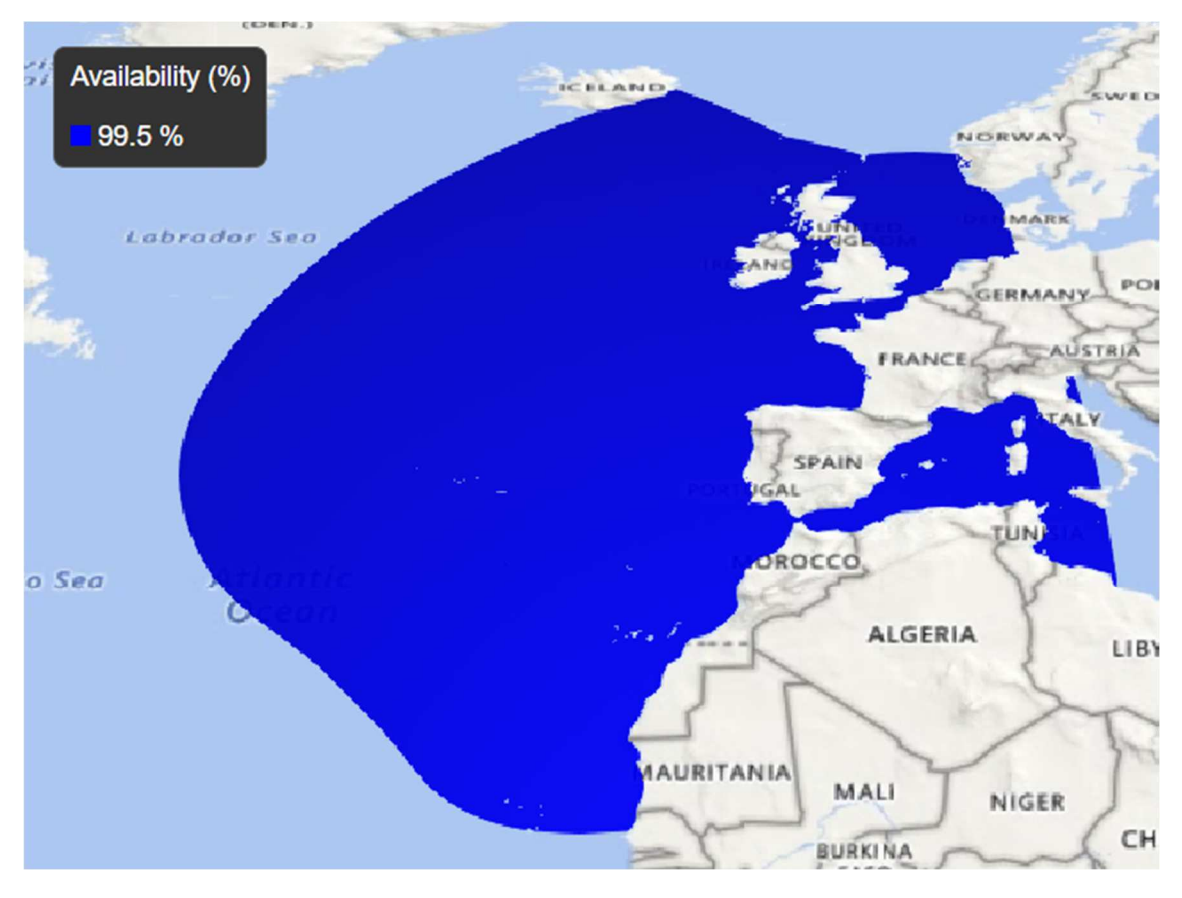

*Ilustración 20: FWD Canarias y Azores. Alcance a 99.5%.* 

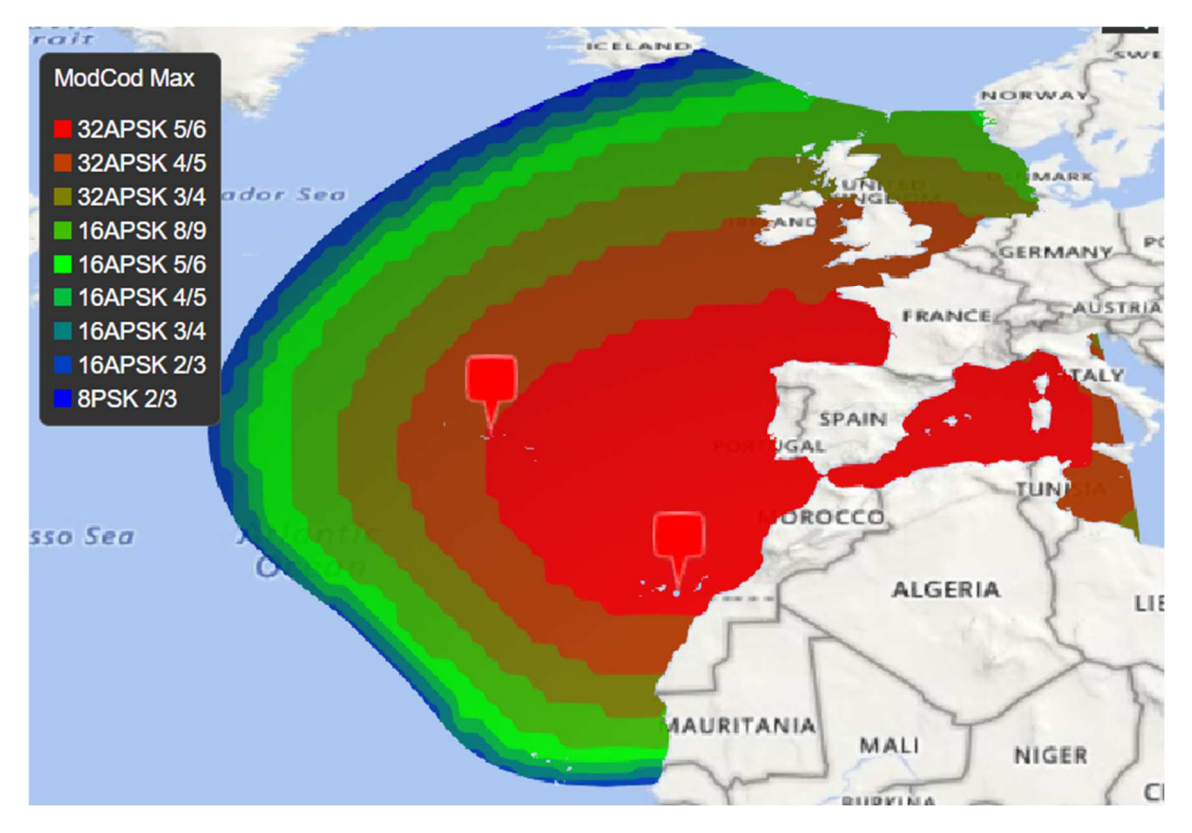

*Ilustración 21: FWD Canarias y Azores cielo claro. ModCod máximo.* 

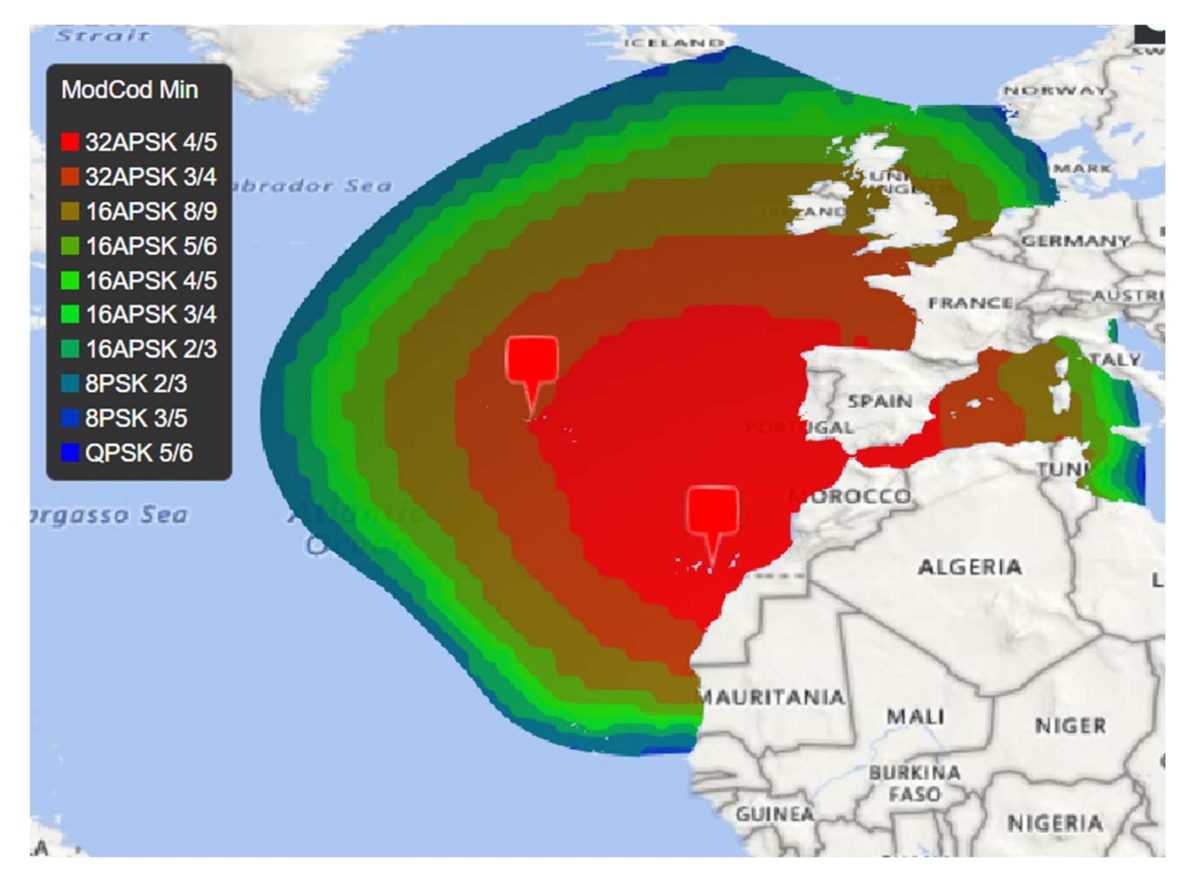

*Ilustración 22: FWD Canarias y Azores Worst case. Modcod mínimo.* 

En las ilustraciones anteriores podemos observar el alcance disponible para una disponibilidad mínima de 99.5%, que lógicamente va a ser menor que en el caso de que fuera del 90%, por lo que será la limitante para el escenario que nos interesa. En dicha área, podemos conseguir un ModCod máximo/eficiencia máxima a cielo claro reflejada en la ilustración 21, mientras que para el Worst Case, los ModCods que podemos emplear son los de la ilustración 22. Vemos que los resultados tienen sentido, ya que a cielo claro podemos alcanzar las mismas regiones con modulaciones superiores.

# 2.3. Diseño del RTN

Como ya se menciona con anterioridad, para el diseño del RTN vamos a emplear un satélite HTS. Para nuestro caso de ejemplo, en un principio deseábamos ocupar un ancho de banda de 10 MHz por cada beam en el que hubiera contornos con cobertura que coincidieran con el alcance obtenido en el enlace de FWD. Por ello, para el RTN, como acabamos de explicar y dado que el EB en este caso tiene un valor de alrededor de 3.51MHz, el ancho de banda ocupado pasará a ser  $3*EB \cong 10.53$ MHz.

A este valor además habría que sumarle un EB extra por, como ya hemos comentado, suponer una nueva conexión. Esto sería para los beams en Uplink, como en Downlink sólo deseamos que sea en Madrid (donde tiene lugar el Uplink del FWD) el ancho de banda total requerido podría obtenerse de la siguiente forma:

#### $BW_{DL} = BW_{UL} * N + EB * N$

#### *Ecuación 25: Ancho de banda ocupado en beam Downlink.*

Donde  $BW_{UL}$  es el ancho de banda ocupado en cada uno de los beams, N es el número de beams y EB es el Elementary Bandwidth (que variará en función del satélite). Cabe recordar que aquí incluimos un EB al final porque contamos con que dejamos hueco al final para más canales que puedan incluirse en el futuro. De ser el caso contrario, habría que descontarlo del  $BW_{DL}$  para obtener un cálculo exacto.

Por último, es importante mencionar que, igual que para el caso del FWD necesitábamos 4 balances de enlace, 2 por punto en función de si comprobábamos el peor escenario posible o a cielo claro, en el caso de los RTN el número puede ascender considerablemente, ya que habrá que montar uno para cada beam y frecuencias disponibles, que pueden ser varias, y de nuevo tanto para el caso de cielo claro como el peor escenario.

#### 2.3.1. Selección de beams.

Tras esto, queda claro que es vital elegir correctamente el número de beams que se empleen tanto de RTN como de FWD. Para ello, lo primero que vamos a comprobar es a qué beam o beams le corresponde la región que establecimos como enlace ascendente en el FWD, pues esta va a ser la que requiera una mayor capacidad disponible para conformar la red híbrida.

Para nuestro caso de ejemplo, vemos que el beam correspondiente a dicha región es el siguiente:

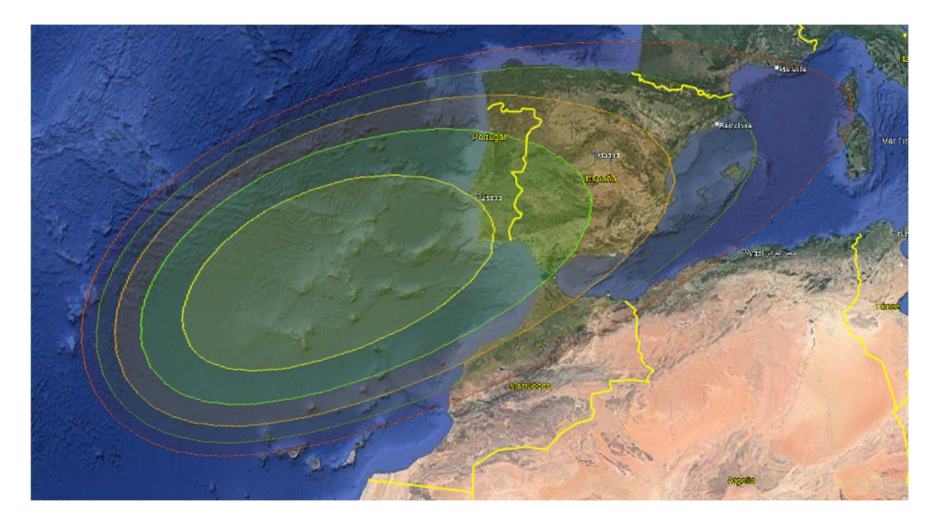

*Ilustración 23: Beam1 - Beam DL RTN.* 

Tras ello, elegimos los beams desde los que queremos transmitir nuestros RTN. Como para el FWD hemos centrado nuestra atención en Canarias y Azores, vamos a repetir el proceso para los RTN, por lo que la huella de los beams que nos interesan son las siguientes:

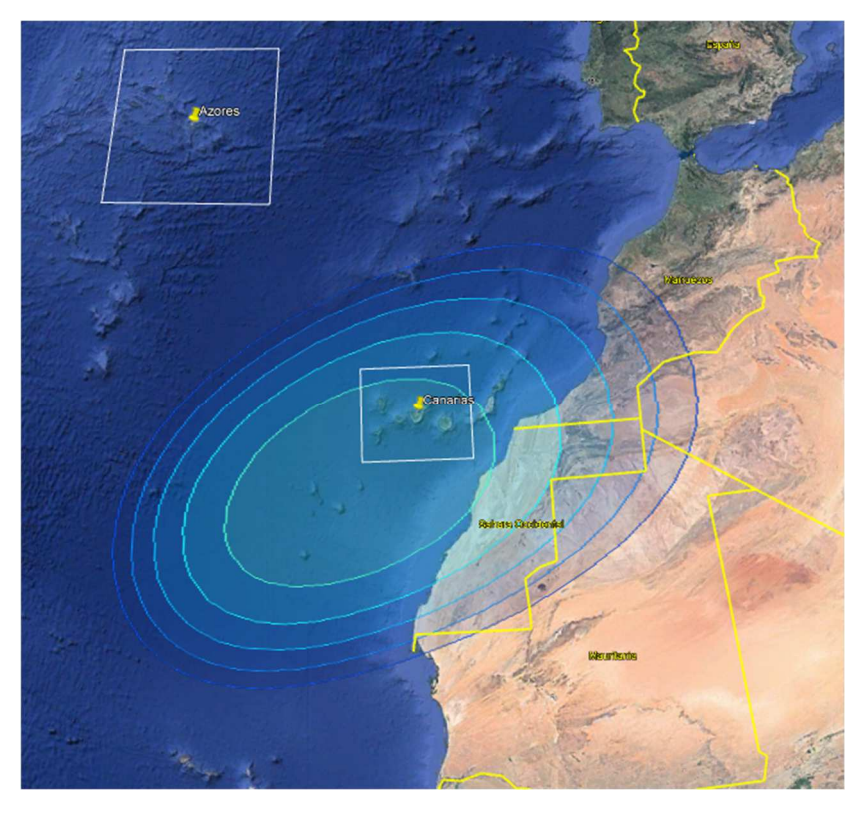

*Ilustración 24: Beam2 - Primero de los beams de RTN UL.* 

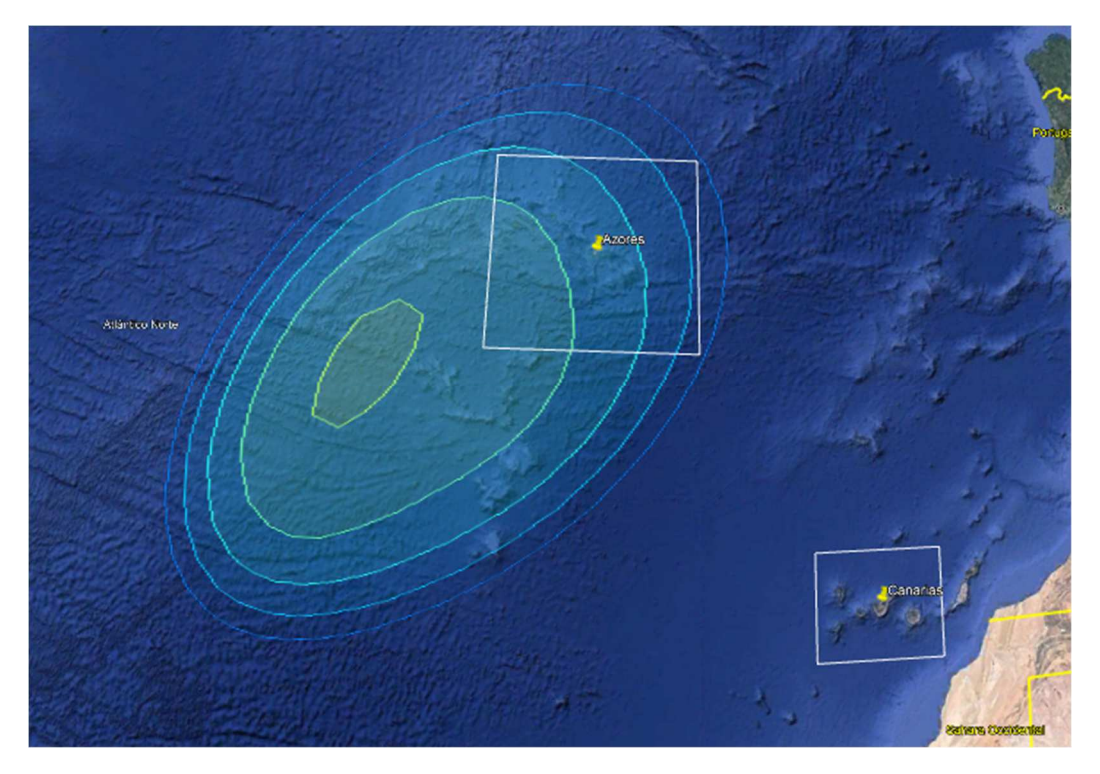

*Ilustración 25: Beam3 - Segundo de los beams de RTN UL* 

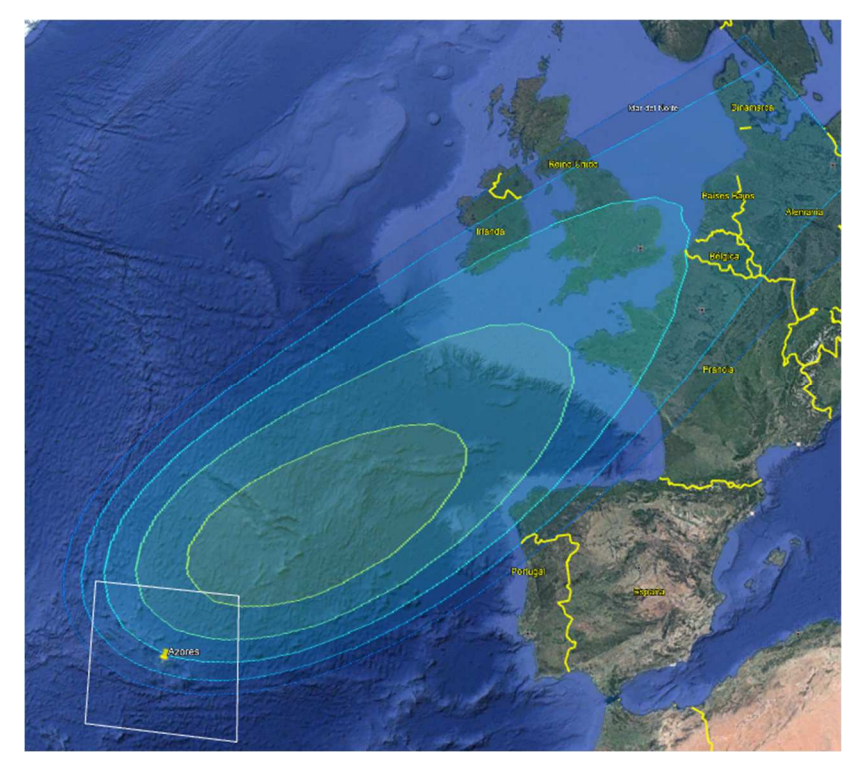

*Ilustración 26: Beam4 - Tercero de los beams de RTN UL.* 

Estos beams, junto con el Beam1, serán los que cubran el enlace de RTN (es posible emplear un mismo beam para el enlace ascendente y el descendente de un mismo balance de enlace, ya que como hemos visto ocupan capacidades diferentes para el Uplink y el Downlink). Por tanto, la imagen final que muestra cómo quedaría cubierto el alcance del FWD a partir de nuestros beams sería la siguiente:

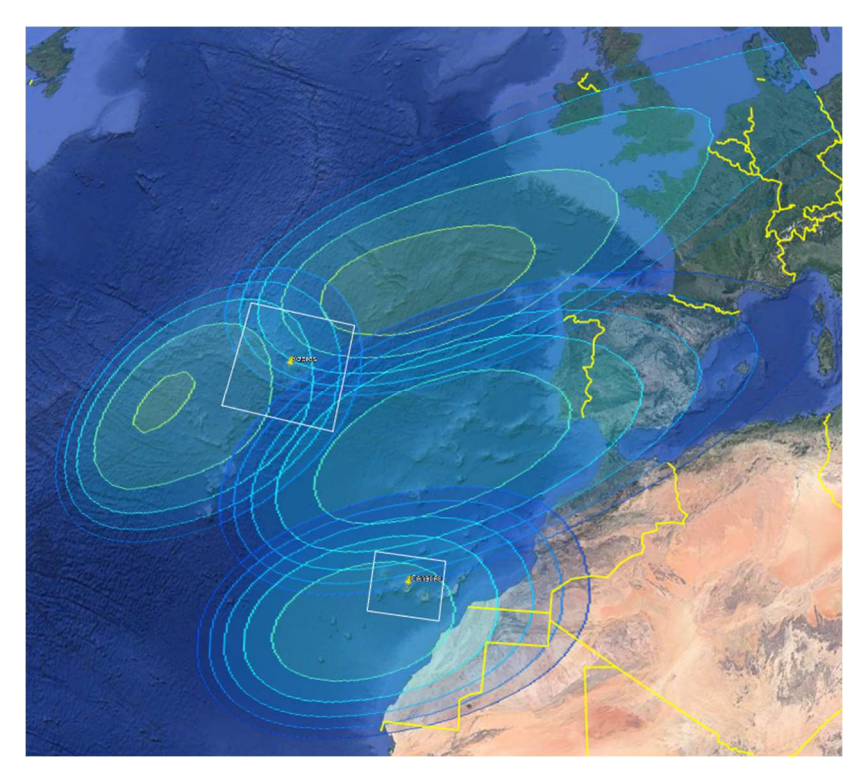

*Ilustración 27: Cobertura del alcance del FWD con los beams que emplearemos en RTN.* 

Una vez que ya tenemos los beams, vamos a explicar los campos del balance de enlace.

## 2.3.2. Datos generales.

Como ya hemos explicado la mayoría de los campos que se van a comentar a continuación, vamos a cambiar el orden que estábamos siguiendo en el FWD y empezar poniendo la tabla resumen para posteriormente centrarnos en los campos que han sufrido un cambio.

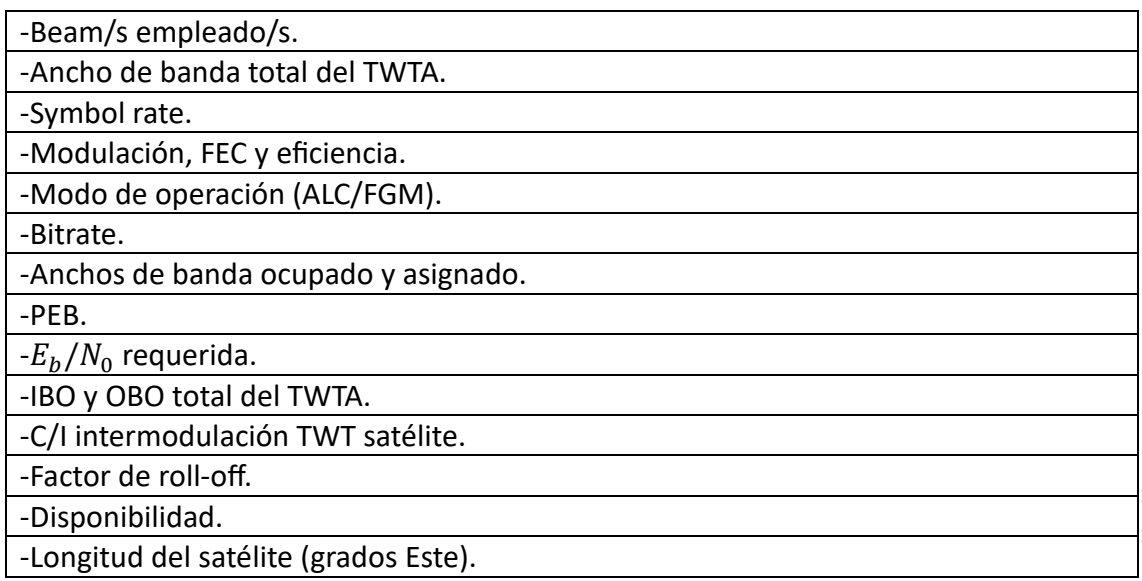

*Tabla 10: Resumen datos generales HTS.* 

El primero de los campos que no aparece en el FWD es el del ancho de banda total del TWTA, expresado en MHz, que resulta auto explicativo.

Este valor es empleado a la hora de calcular la PEB, que se obtiene a partir de la siguiente fórmula:

$$
PEB[KHz] = \frac{BW_{TWTA}}{10^{\frac{OBO_{DL} - OBO_{TWTA}}{10}}}
$$

Ecuación 26: Cálculo de la PEB HTS

Donde  $OBO_{DL}$  representa el OBO por portadora que se obtiene en el enlace descendente y  $\alpha_{\text{DVTA}}$  representa el OBO total del TWTA. Este balance es algo atípico, ya que la conexión es Ku-Ku tanto para el FWD como para el RTN.

Lo normal para estos satélites HTS es que el FWD suba desde una estación terrena, denominada Gateway y que transmite en banda Ka, y baje en los diferentes beams en banda Ku. Como uno de los principales propósitos de las redes híbridas es optimizar los recursos que están disponibles se permite el uso de este tipo de conexiones. Por ello, a la hora de desarrollar los campos de este enlace Ku-Ku vamos a ver que se mezclan valores que tendríamos en un enlace Ka-Ku en FWD y RTN.

Esto que se acaba de explicar es vital para el modelo de desarrollo del RTN que nos concierne, ya que para varios campos se mencionará que su valor es el que aparecería en otro tipo de enlaces.

Un claro ejemplo de lo que se acaba de comentar son los valores tanto del IBO como del OBO total del TWTA. El valor del IBO total es el mismo que tendríamos en el IBO total en un enlace Ka-Ku en un satélite HTS para el RTN. De igual manera, el OBO total sería el equivalente en un enlace Ka-Ku para el FWD.

Por otro lado, la relación portadora-interferencia del TWTA en el satélite es conceptualmente el equivalente a la C/I de intermodulación en el transpondedor que había en widebeam.

## 2.3.3. Enlace ascendente.

Para el enlace ascendente, la tabla de campos a destacar es la siguiente:

| -Longitud, latitud, altitud, pluviosidad y altura isoterma0 <sup>o</sup> .          |
|-------------------------------------------------------------------------------------|
| -Frecuencia ascendente.                                                             |
| -PIRE de transmisión.                                                               |
| -Discriminación de polarización.                                                    |
| -Precisión de la antena.                                                            |
| -Indisponibilidad.                                                                  |
| -Atenuación por lluvia.                                                             |
| -Pérdidas en espacio libre, por atenuación atmosférica y por error de apuntamiento. |
| -D.F.P. disponible y D.F.P. de saturación en el centro de haz.                      |
| -IBO de entrada.                                                                    |
| -G/T en el centro de haz y G/T en el punto.                                         |
| -Ventaja geográfica.                                                                |
| -C/N ascendente.                                                                    |
| -C/I cocanal ascendente.                                                            |
| -C/I intrasistema.                                                                  |
| -C/I acuerdos.                                                                      |
| -C/(N+I) en el enlace ascendente.                                                   |

*Tabla 11: Campos del enlace ascendente en RTN HTS.* 

El principal campo que encontramos diferente al FWD es el de relación portadorainterferencia intrasistema. Este valor, expresado en dB, surge fruto de la reutilización de frecuencias en beams adyacentes. Dicho reúso puede ser causado tanto por frecuencias copolares como contrapolares, teniendo más impacto en el primer caso.

Además, su valor disminuye según lo hace la G/T en el punto, es decir, según nos alejamos del centro de haz.

Al tratarse de un balance de RTN, la localización geográfica será la contraria al FWD, es decir, para nuestro ejemplo estaremos subiendo desde Canarias en un balance y Azores en otro.

De esta forma, la C/I total en el enlace ascendente se obtendría a partir de la siguiente fórmula:

$$
C/I_{Total}[dB] = 10\log \left(-\frac{1}{\frac{C}{I_{cocanal}} + 10^{-\frac{C}{I_{ASI}}} + 10^{-\frac{C}{I_{intra}}}}\right)
$$

Ecuación 27: Cálculo de la C/I total UL HTS.

Donde tanto la  $C/I_{cocanal}$  como la  $C/I_{ASI}$  son iguales que en el caso del FWD, representando la relación portadora-interferencia cocanal y la relación portadorainterferencia por acuerdos de coordinación.

Una vez obtenida la  $C/I_{total}$  del enlace ascendente, podemos calcular la C/(N+I) en uplink a partir de ella de la misma forma que en el FWD.

#### 2.3.4. Enlace descendente

De nuevo, en este apartado coinciden la mayoría de los campos que había en FWD, cambiando la localización a la del enlace ascendente en FWD (es decir, en nuestro caso de ejemplo Madrid). La tabla con los mismos es la siguiente:

| -Longitud, latitud, altitud, pluviosidad y altura isoterma 0º.                      |
|-------------------------------------------------------------------------------------|
| -Frecuencia descendente.                                                            |
| -PIRE de satélite centro haz y PIRE en el punto.                                    |
| -Discriminación de polarización.                                                    |
| -Precisión de la antena.                                                            |
| -Indisponibilidad.                                                                  |
| -Atenuación por lluvia.                                                             |
| -Pérdidas en espacio libre, por atenuación atmosférica y por error de apuntamiento. |
| -OBO de salida.                                                                     |
| -G/T de la antena receptora.                                                        |
| -Ventaja geográfica.                                                                |
| -C/N descendente.                                                                   |
| -C/I cocanal descendente.                                                           |
| -C/I canal adyacente.                                                               |
| -C/I intrasistema DL.                                                               |
| -C/I acuerdos.                                                                      |
| -C/(N+I) en el enlace descendente.                                                  |

*Tabla 12: Campos enlace descendente RTN HTS.* 

En lo que a novedades con respecto al balance de FWD respecta, la principal es el cambio en la forma de calcular el OBO por portadora, que pasa a ser de la siguiente forma:

$$
OBO_{carrier}[dB] = OBO_{TWTA} + 10\log\left(\frac{BW_{TWTA} * 1000}{BW}\right)
$$

*Ecuación 28: Cálculo del OBO por portadora en RTN HTS.* 

Donde  $OBO_{TWTA}$  es el OBO total del TWTA que se comenta en el apartado de datos generales,  $BW_{TWTA}$  es el ancho de banda total del TWTA expresado en MHz y BW es el ancho de banda asignado al canal en KHz (en nuestro caso de ejemplo, este valor es aproximadamente 10530 KHz).

El otro campo nuevo con respecto al FWD es la C/I intrasistema, que funciona de la misma manera que en el enlace ascendente.

#### 2.3.5. Resultados Globales

Los campos de resultados globales son iguales que para el caso del FWD.

#### 2.3.6. Resultados escenario ejemplo

Una vez obtenidos los resultados para todos los beams, frecuencias y escenarios que nos interesan procedemos de la misma forma que en el caso del FWD a montar una simulación que los verifique. Cuando hayan sido comprobados, lo único que quedaría por hacer es obtener los mapas de alcance para los escenarios que nos interesan para poder presentarlos al cliente junto con un resumen de las prestaciones alcanzadas.

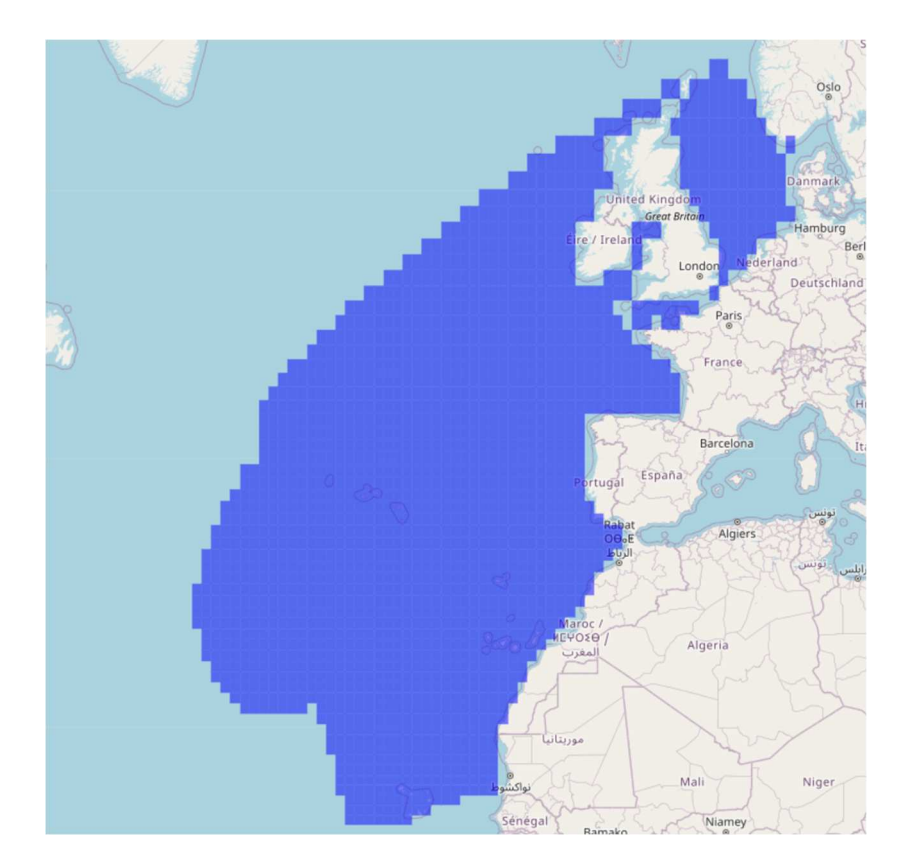

*Ilustración 28: Alcance RTNs HTS.* 

La ilustración de arriba muestra el alcance de los RTNs en condiciones de cielo claro. Como podemos observar, conseguimos cubrir perfectamente tanto las islas Azores como Canarias, que eran nuestros puntos de referencia, llegando hasta Cabo Verde como límite inferior y cubriendo Reino Unido y el mar del Norte en su totalidad.

Sin embargo, si comparamos este mapa con el que obteníamos para el FWD, podemos observar que este último no cubre todas las zonas que sí cubría el anterior, por lo que diremos que, en este caso de ejemplo, la red híbrida está limitada por los RTNs. Estos resultados concuerdan con lo esperado, ya que a la hora de elegir los beams se descartaron algunos que habrían aumentado el alcance en RTN porque no se ajustaban a los motivos por los que se emplea este tipo de redes.

Adicionalmente, se adjunta un mapa mostrando el IP Rate máximo (en Mbps) que se puede obtener en las distintas zonas cubiertas por los RTNs:

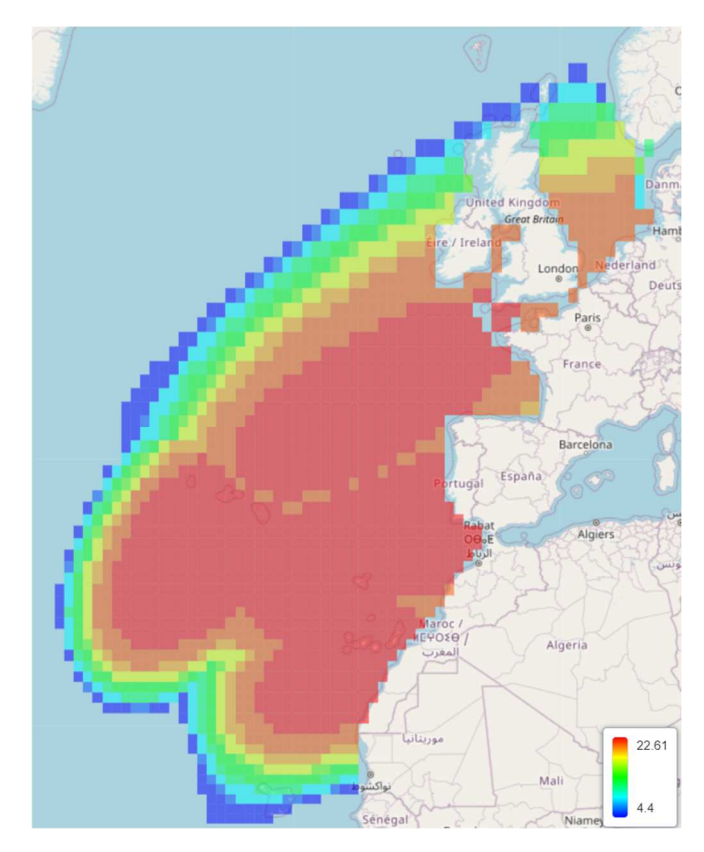

*Ilustración 29: IP Rate (Mbps) máximo RTNs* 

# 3.Conclusiones

Como líneas de trabajo futuro, a partir de los campos explicados durante este trabajo de seguro resultaría interesante la automatización de los balances de enlace (si bien siempre van a requerir un factor humano que aplique cierta corrección en cada caso) con el fin de agilizar el más que creciente número de estos, especialmente para la parte desarrollada con satélites HTS que, como hemos podido ver en el ejemplo, requiere muchos más debido a que cuentan con varios beams y por lo flexibles que son. Bajo mi punto de vista, un ingeniero es una persona formada dentro de un cierto campo y que puede resolver continuamente problemas que no se asemejan a otros; pero aquellos que destacan son los que son capaces de encontrar ciertos patrones y establecer rutas de acción que permitan ahorrar tiempo tanto a él como al cliente. Por ello, esta tarea de automatización podría ser interesante.

Al ser este trabajo una tarea que se podría catalogar como puramente de telecomunicaciones, muchas de las asignaturas estudiadas a lo largo del grado han sido de vital importancia para el desarrollo de este. Entre ellas podemos destacar comunicaciones digitales, para la comprensión de las distintas modulaciones, eficiencias, etc… Sistemas de telecomunicación y comunicaciones inalámbricas, donde vemos por primera vez conceptos como el acimut o el ángulo de elevación y, sobre todo, qué es un balance de enlace y cómo se diseña (conceptos de PIRE, ganancias, sensibilidad, pérdidas, margen...). Por último, comunicaciones por satélite y radionavegación, que trata todos los conceptos anteriormente mencionados, así como la historia de la industria espacial y de los distintos tipos de satélites, aunque la lección más importante de esta asignatura fue que en la mayoría de casos que nos encontramos en el día a día en el trabajo no existe una única solución correcta, es decir, no todo es blanco o negro, lo que para un cliente en un caso particular no es válido para otro sí puede serlo y es la tarea del ingeniero saber discernir en esos casos qué es lo que más le interesa al cliente y lo que más le interesa a la empresa y poder hacer que ambas confluyan.

Durante el desarrollo del trabajo he adquirido un sinfín de conocimientos, empezando sin ir más lejos por el concepto de red híbrida, cuyo diseño es sobre lo que trata el mismo. Otra de las capacidades que he adquirido es la de poder diseñar balances de enlace para satélites HTS y ser capaz de juzgar si los resultados obtenidos son válidos o no, ya que el ejemplo presentado en este TFG era el primero que hacía y actualmente esta red está vigente dentro de mi empresa, por lo que cuento con realizar más en el futuro.

#### 4.BIBLIOGRAFÍA

[1] Venkatesan, A., Lowenthal, J., Prem, P. et al. "*The impact of satellite constellations on space as an ancestral global commons"*. 2020. https://doi.org/10.1038/s41550-020-01238-3

[2]Hall, D.T. "*Semi-Empirical Astronomical Light Pollution Evaluation of Satellite Constellations"*. 2022. https://doi.org/10.1007/s40295-022-00358-4

<sup>[3]</sup> L. E. Haro *et al., "HispaSim: A web application for satellite link budget optimization* and management," 2017 11th European Conference on Antennas and Propagation *(EUCAP)*, Paris, France, 2017, pp. 3295-3299, doi: 10.23919/EuCAP.2017.7928478. Disponible en:

HispaSim: A web application for satellite link budget optimization and management | IEEE Conference Publication | IEEE Xplore

<sup>[4]</sup> Evans BG Institution of Electrical Engineers. "Satellite Communication Systems". 3rd ed. London U.K: Institution of Electrical Engineers; 1999. Disponible en:

Satellite communication systems | WorldCat.org

<sup>[5]</sup> Ejemplo de un modem Gilat (SkyEdge II-C Capricorn-4 S2X).

Gilat-Product-Sheet-SkyEdge-II-c-Capricorn-4-S2X.pdf

<sup>[6]</sup> Kemal Davaslioglu, "Quantifying Potential Energy Efficiency Gain in Green Cellular *Wireless Networks"*. Disponible en:

(PDF) Quantifying Potential Energy Efficiency Gain in Green Cellular Wireless Networks (researchgate.net)

<sup>[7]</sup> ITU, "Rec. ITU-R P.839-3. Rain height model for prediction methods". Disponible en:

P.839 : Rain height model for prediction methods (itu.int)

<sup>[8]</sup> ITU, "Rec. ITU-R S.736-3. Estimación de la discriminación por polarización en los *cálculos de interferencia entre redes de satélites geoestacionarios en el servicio fijo por satélite."* Disponible en:

S.736 : Estimación de la discriminación por polarización en los cálculos de interferencia entre redes de satélites geoestacionarios en el servicio fijo por satélite (itu.int)

[9]<sub>ITU,</sub> "Rec. ITU-R P.837-7. Características de la precipitación para establecer modelos *de propagación."* Disponible en:

P.837 : Características de la precipitación para establecer modelos de propagación (itu.int)